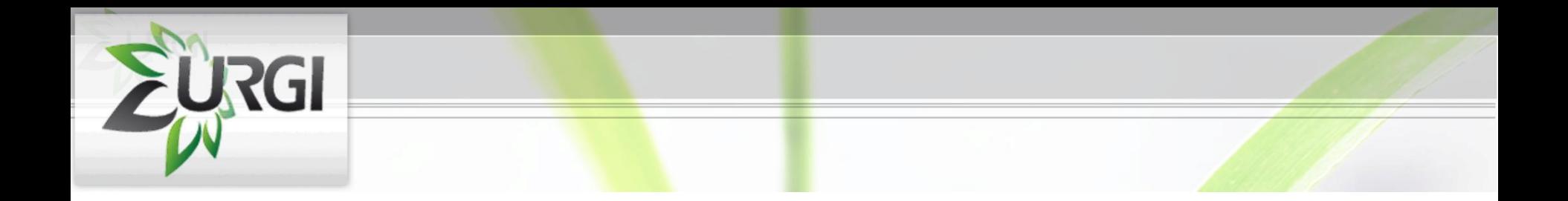

## **Development of a pipeline for SNPs detection**

*Colloque EPGV 2010:*

*Détection, Gestion et Analyse du Polymorphisme Des Génomes Végétaux*

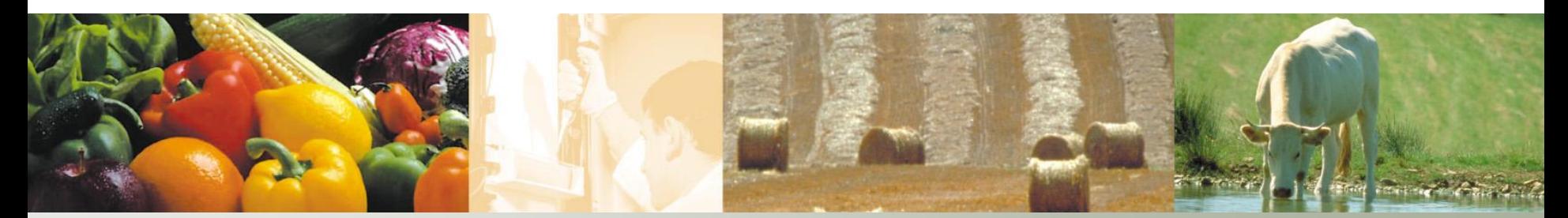

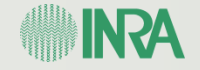

*9, 10 et 11 Juin*

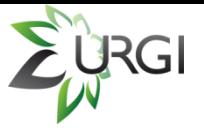

## **I. Background and objectives of the pipeline**

Setting up a pipeline of SNPs detection to meet the needs of various projects.

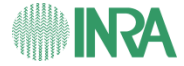

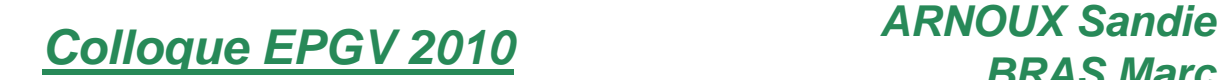

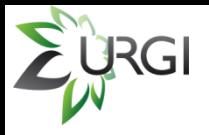

## **II. Rated software**

• **BWA:** software of Mapping, particularly suitable for alignment of Short Reads against one sequence of reference (Burrows - Wheeler Alignment tool).  $\rightarrow$  open source !!!

• **SAM tools:** toolkit for working on the output file of BWA.

• **VarScan:** software used to filter SNPs and indels from a BAM file, obtained from SAM tools.

 $\rightarrow$  predict SNPs / Indels / Seq. Cns.

• **Tablet:** software used to view differents file formats (GFF3, ACE, AFG, MAQ, SOAP, SAM et BAM).

• **GenomeView:** software used to view differents file formats (BAM, GFF, FASTA et annotation file).

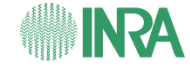

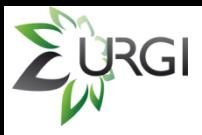

## **II. Software selected Format : Pileup vs VarScan**

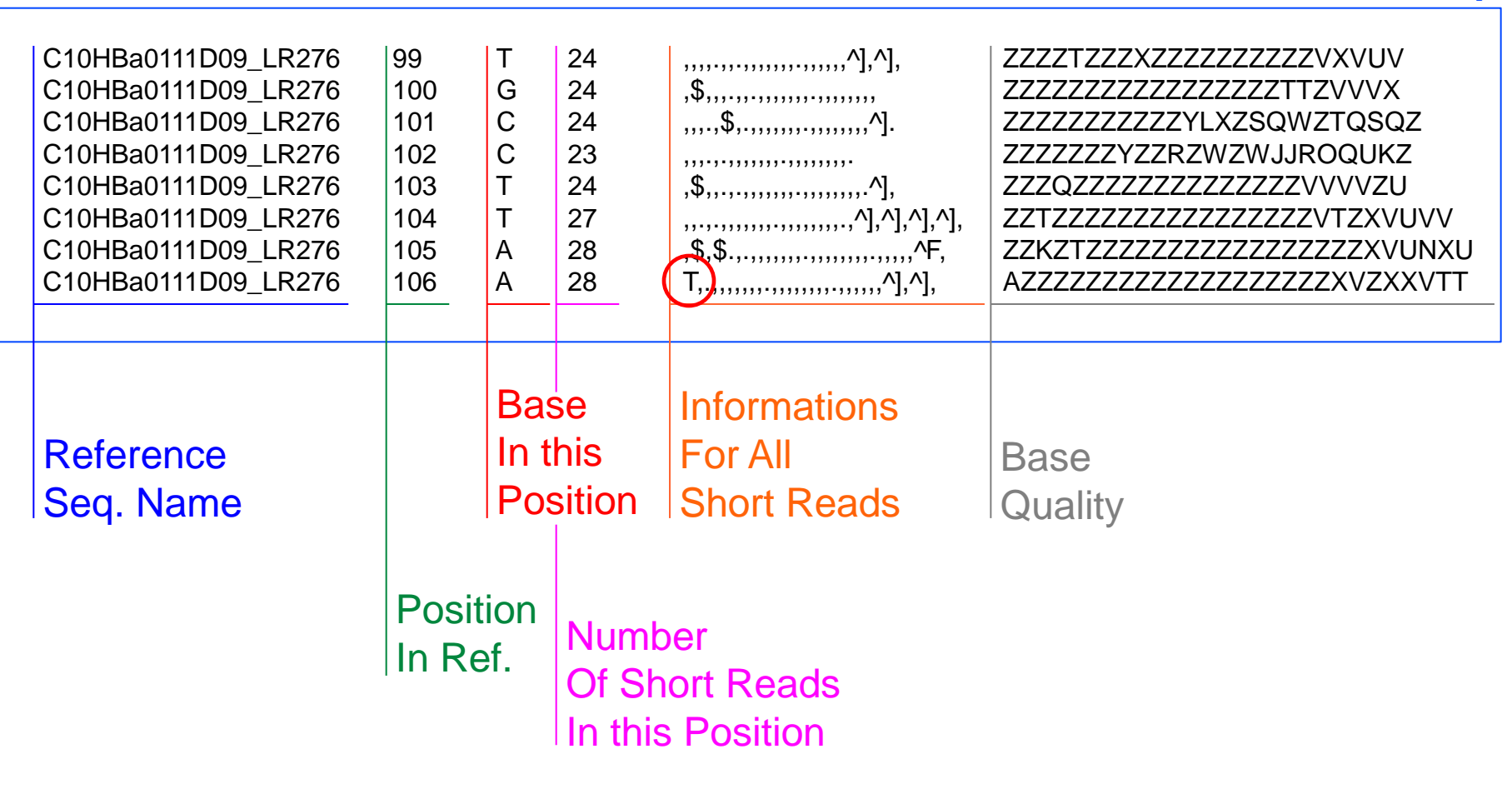

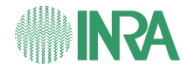

*Colloque EPGV 2010 ARNOUX Sandie BRAS Marc*

**Pileup**

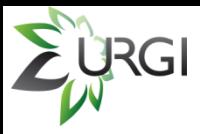

## **II. Software selected Format : Pileup vs VarScan**

#### **VarScan**

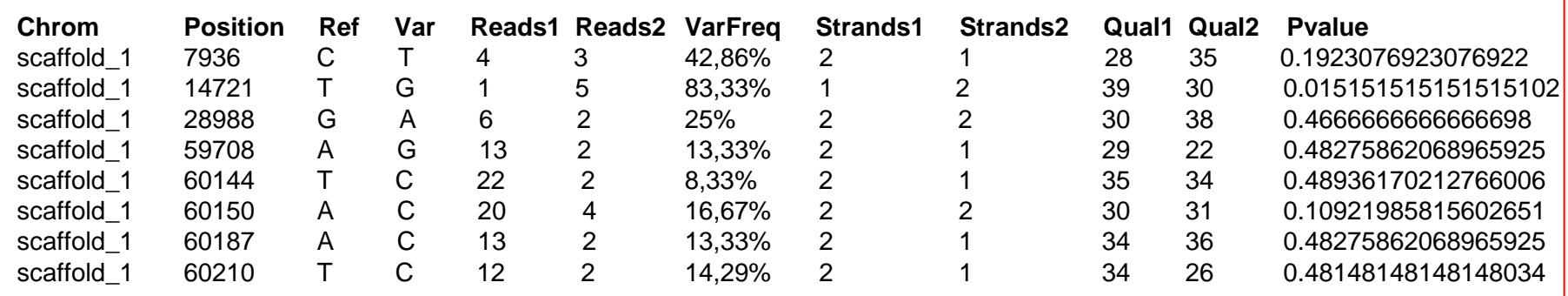

**Min coverage:** 8 **Min reads2:** 2 **Min var freq:** 0.01 **Min avg qual:** 15 **P-value thresh:** 0.99 Reading input from STDIN **332191236** bases in pileup file 7698459 met minimum coverage of 8x **86479** SNPs predicted

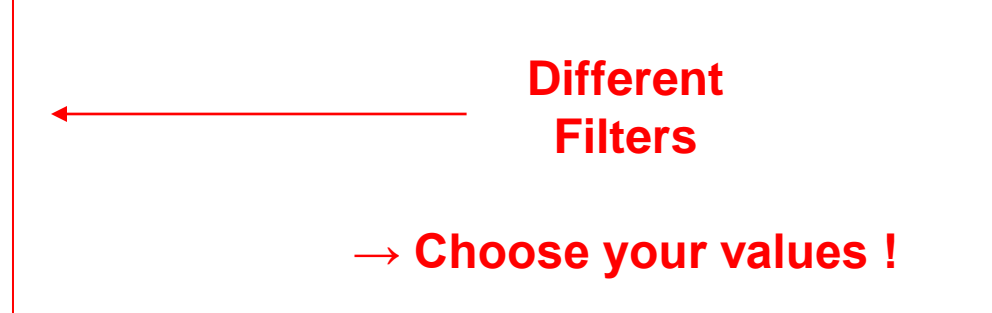

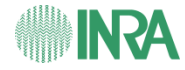

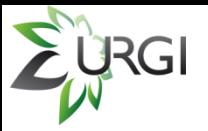

## **II. Software selected Tablet: SNPs view**

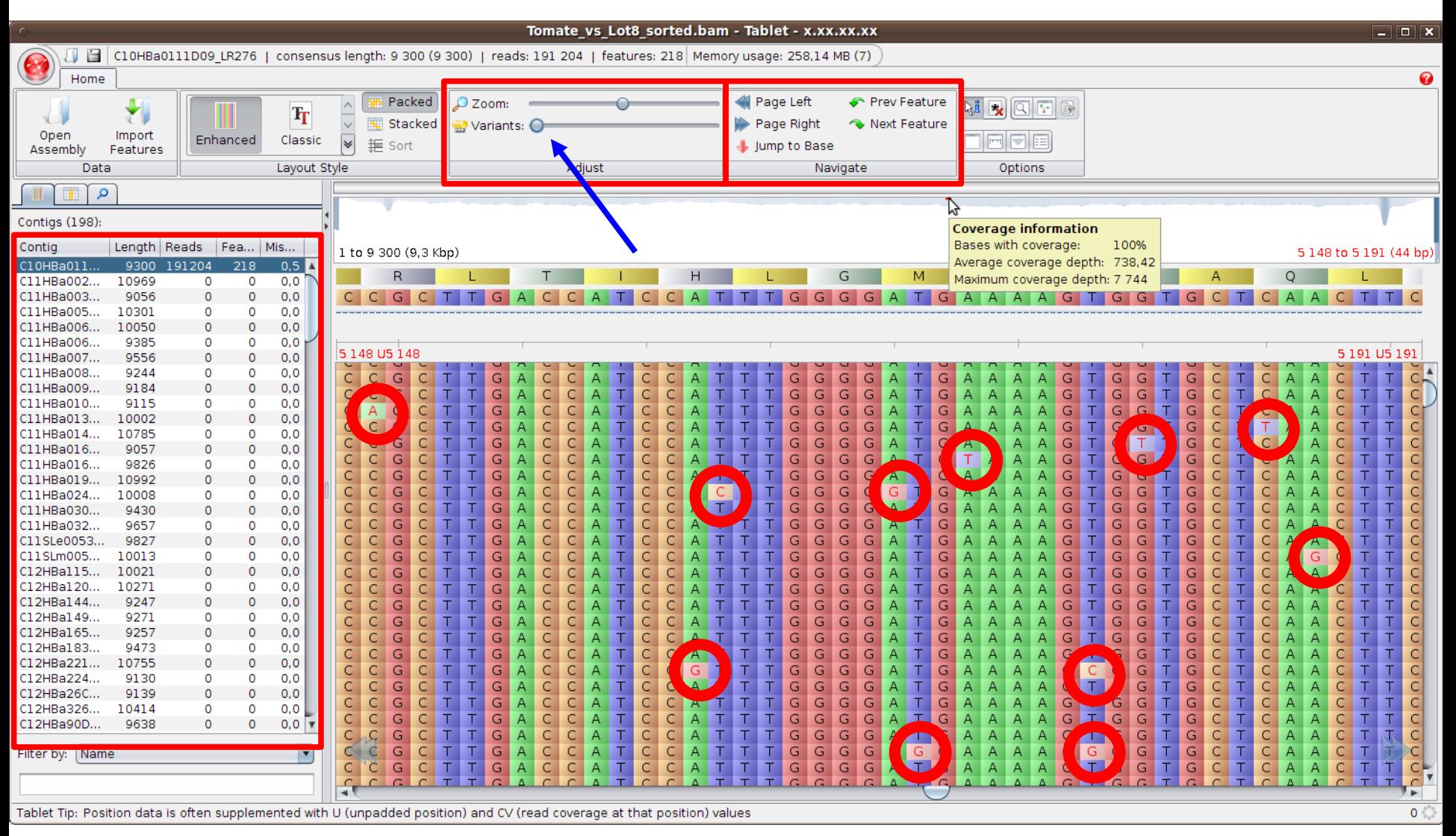

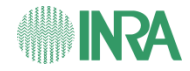

**Colloque EPGV 2010** 

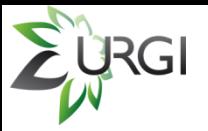

## II. Software selected **Tablet: SNPs view**

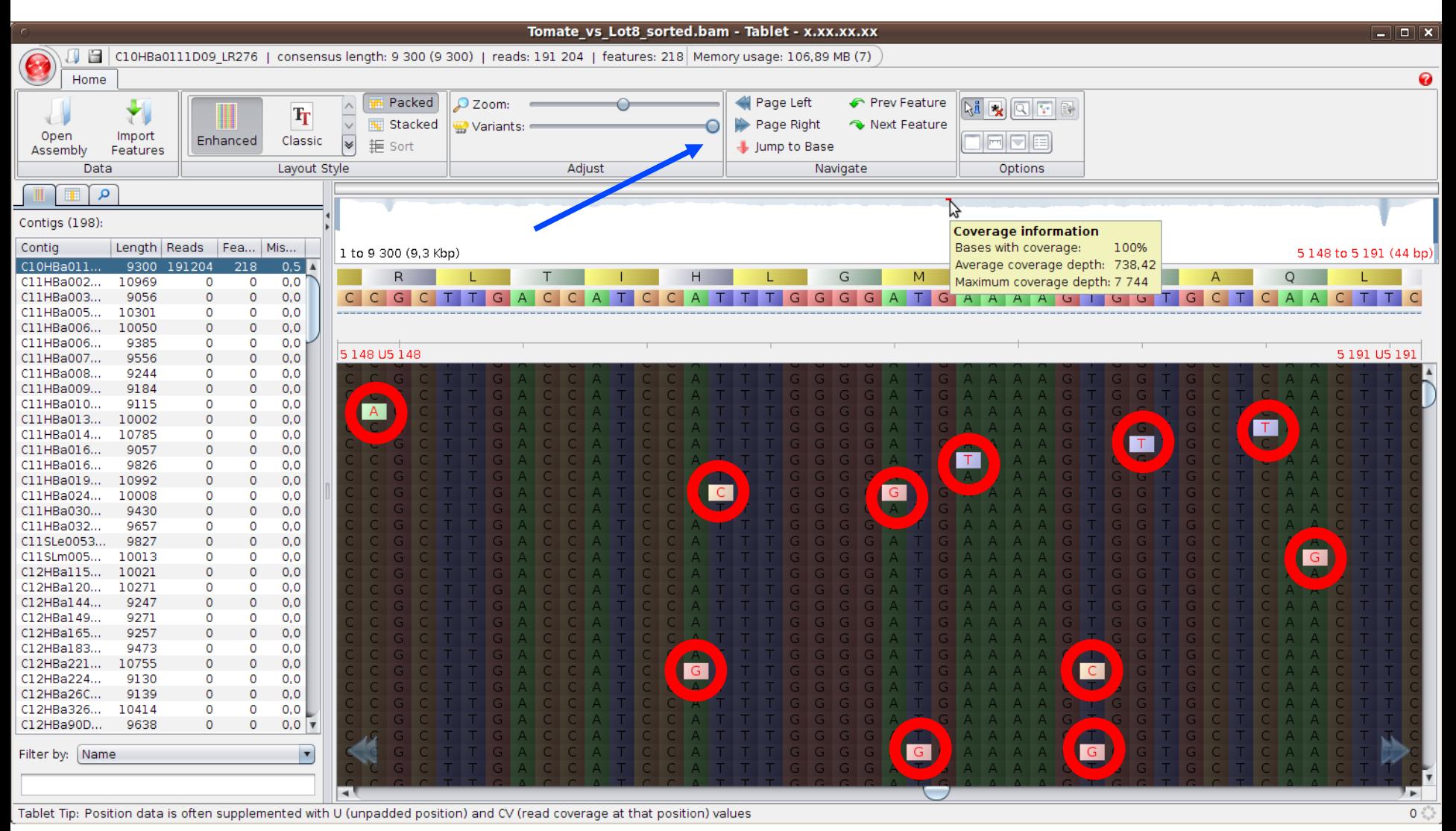

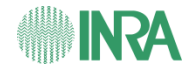

**Colloque EPGV 2010** 

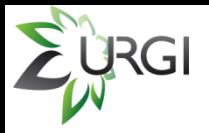

## **II. Software selected GenomeView: SNPs view**

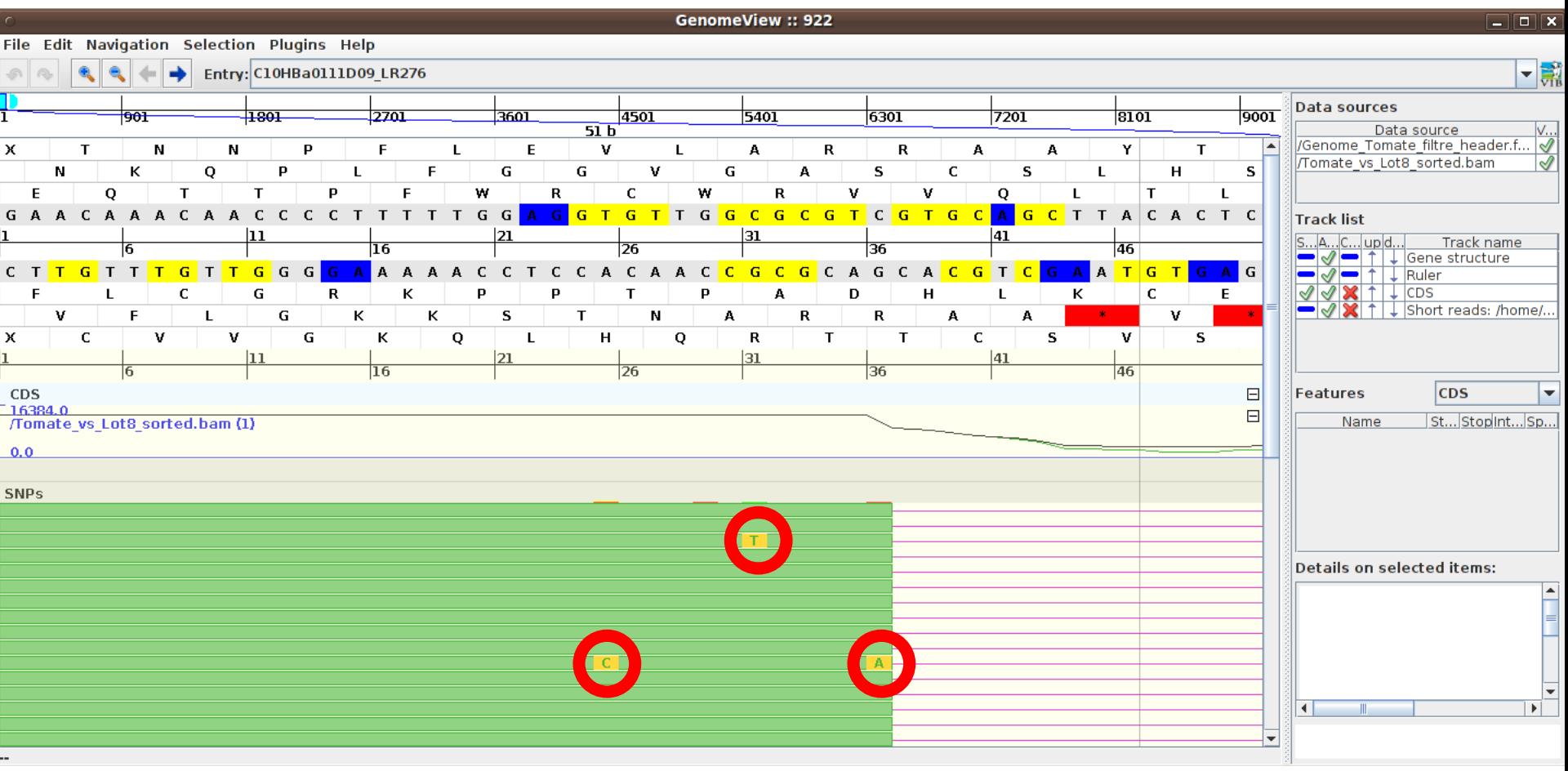

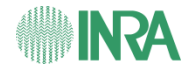

**Colloque EPGV 2010** 

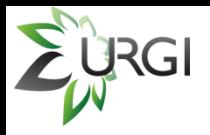

## **III. Integration of tools in Galaxy**

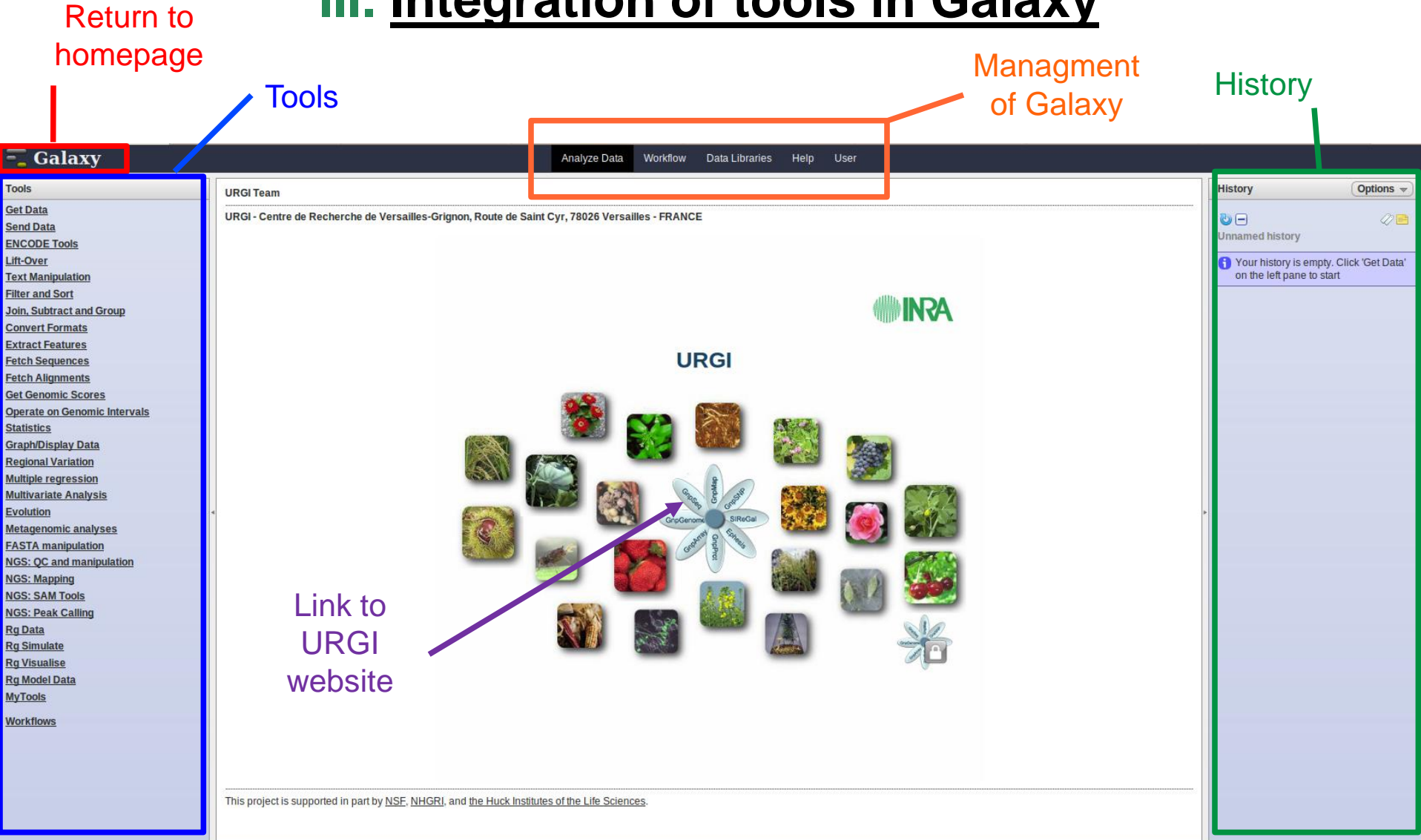

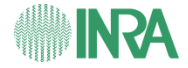

*Colloque EPGV 2010 ARNOUX Sandie*

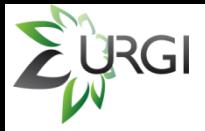

## **URGI public site**

#### http://urgi.versailles.inra.fr/

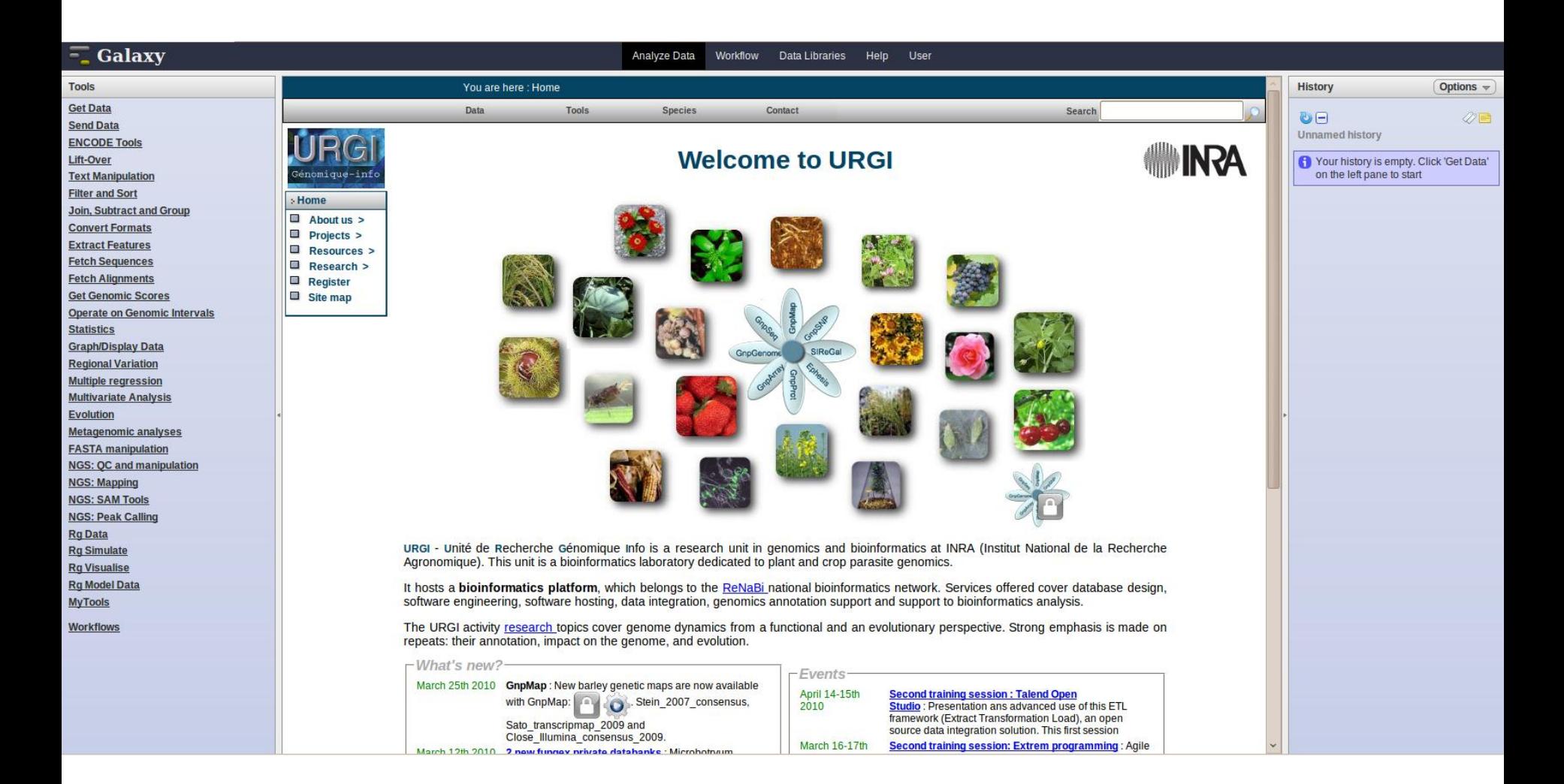

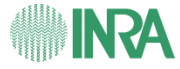

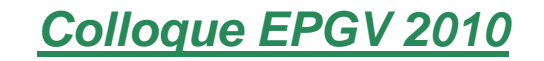

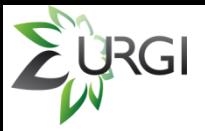

## **III.1. How to provide your data to Galaxy ?**

#### $\angle$  a. Tools → Get Data → Upload File

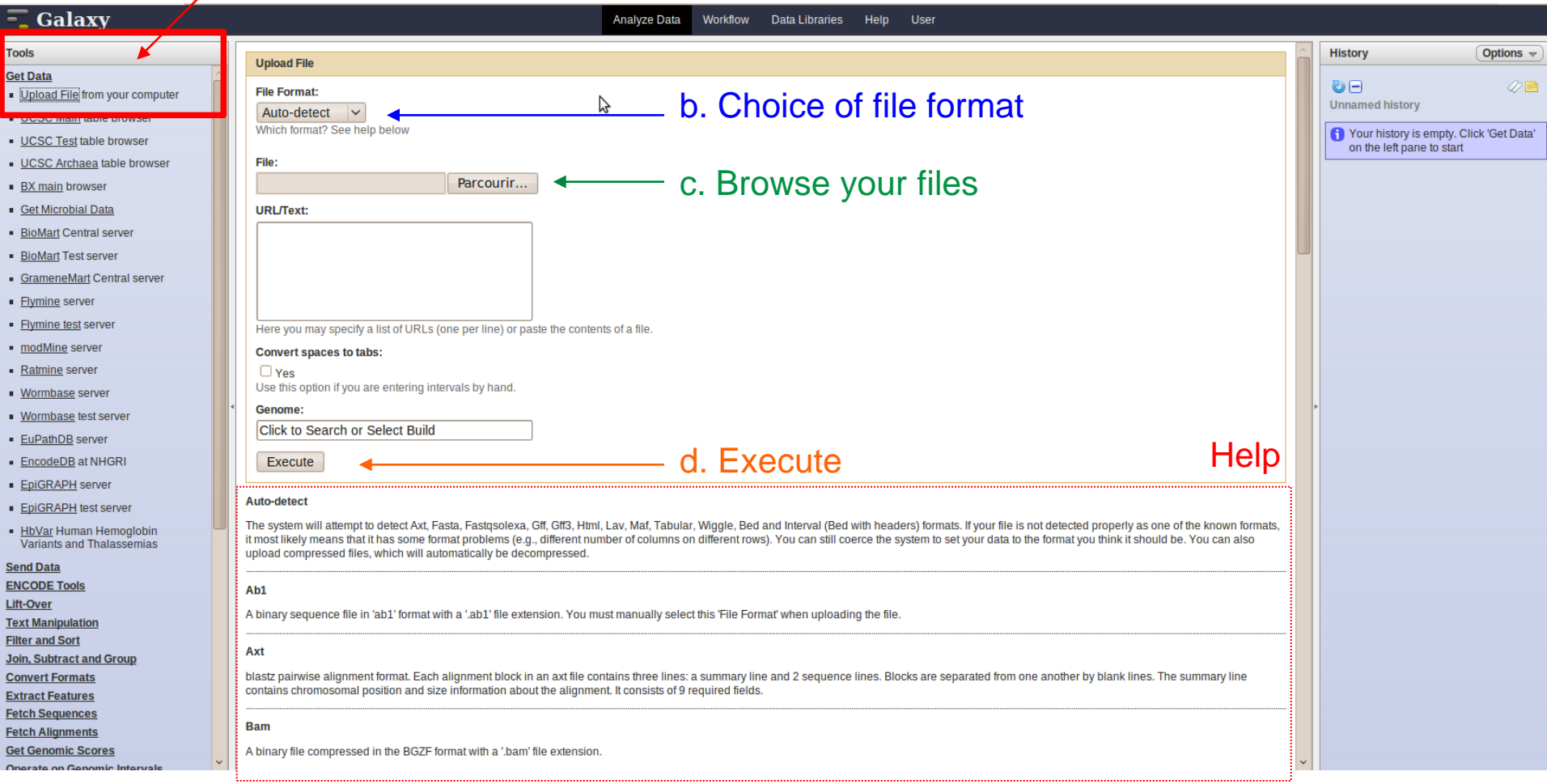

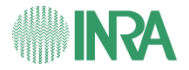

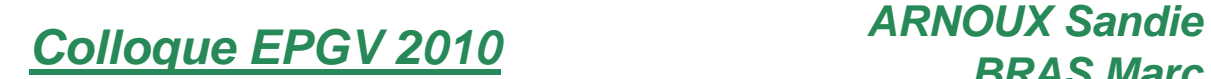

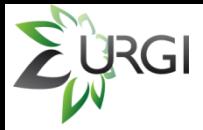

#### **III.1. How to provide your data to Galaxy ?**

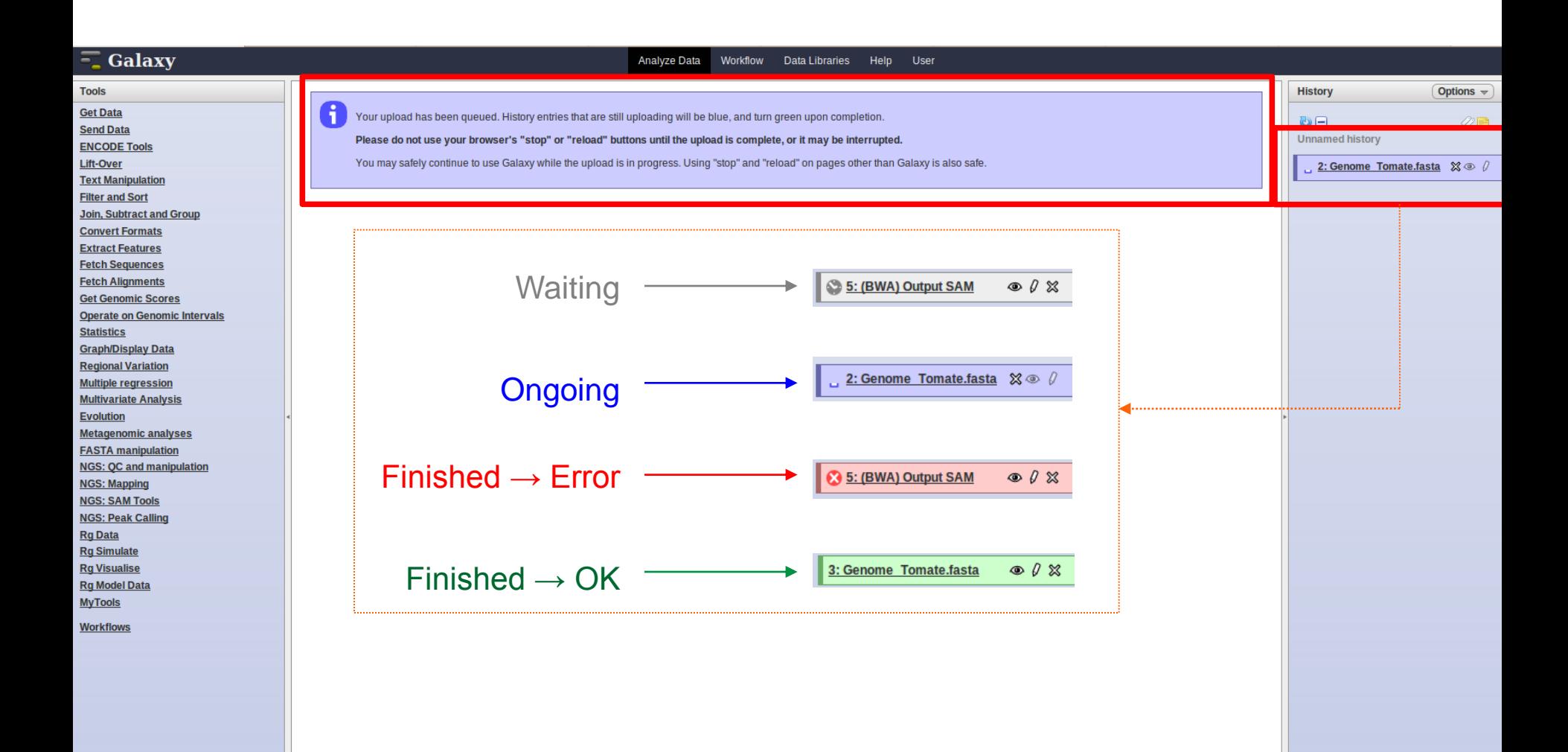

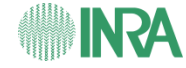

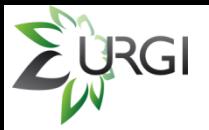

### **III.2. How to use a tool on Galaxy ?**

#### a. Choose a tool from the list

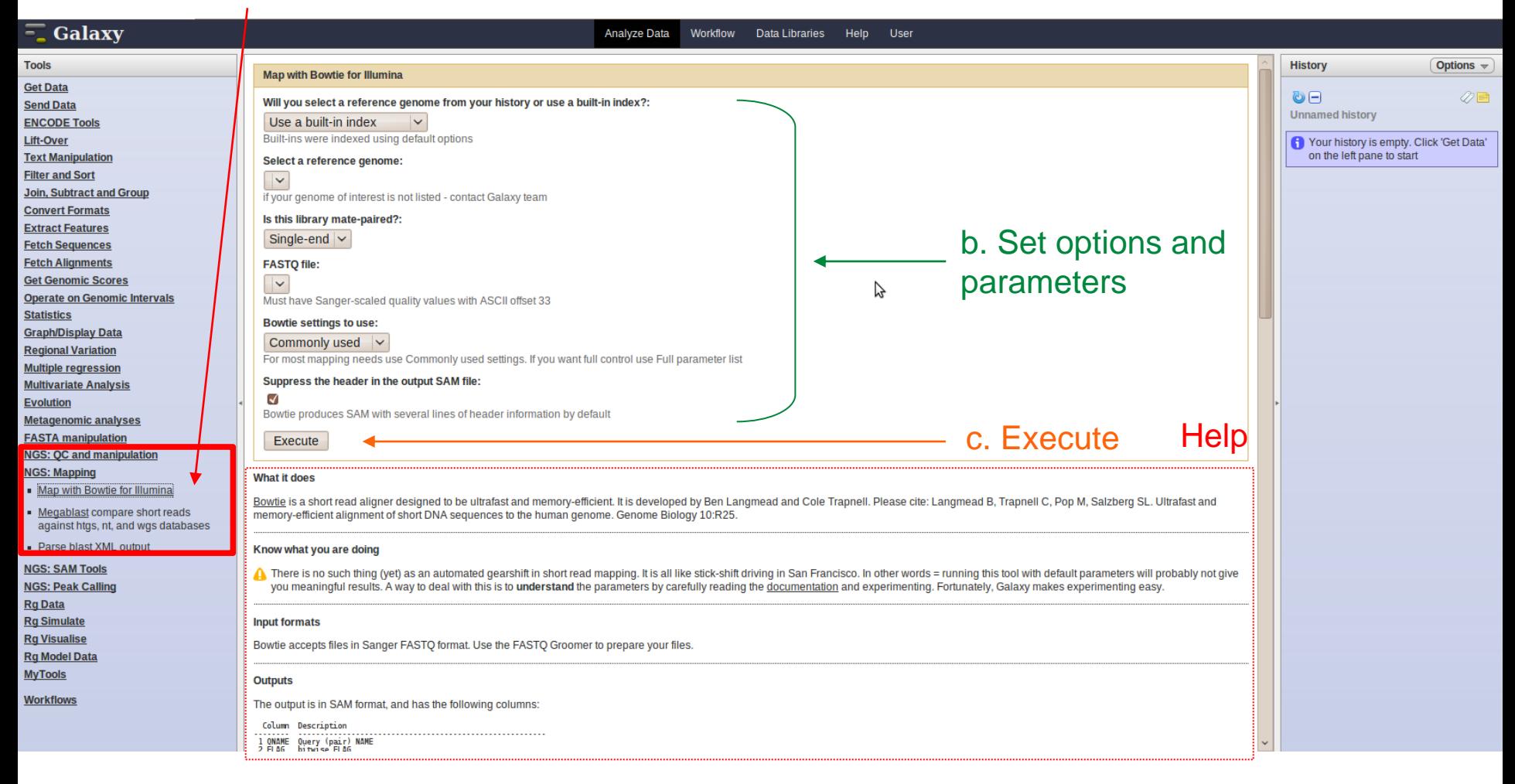

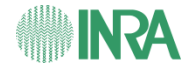

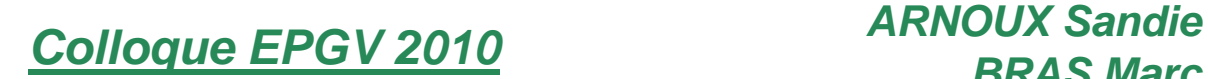

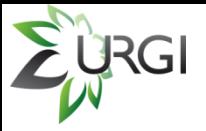

#### **III.2. How to use a tool on Galaxy ?**

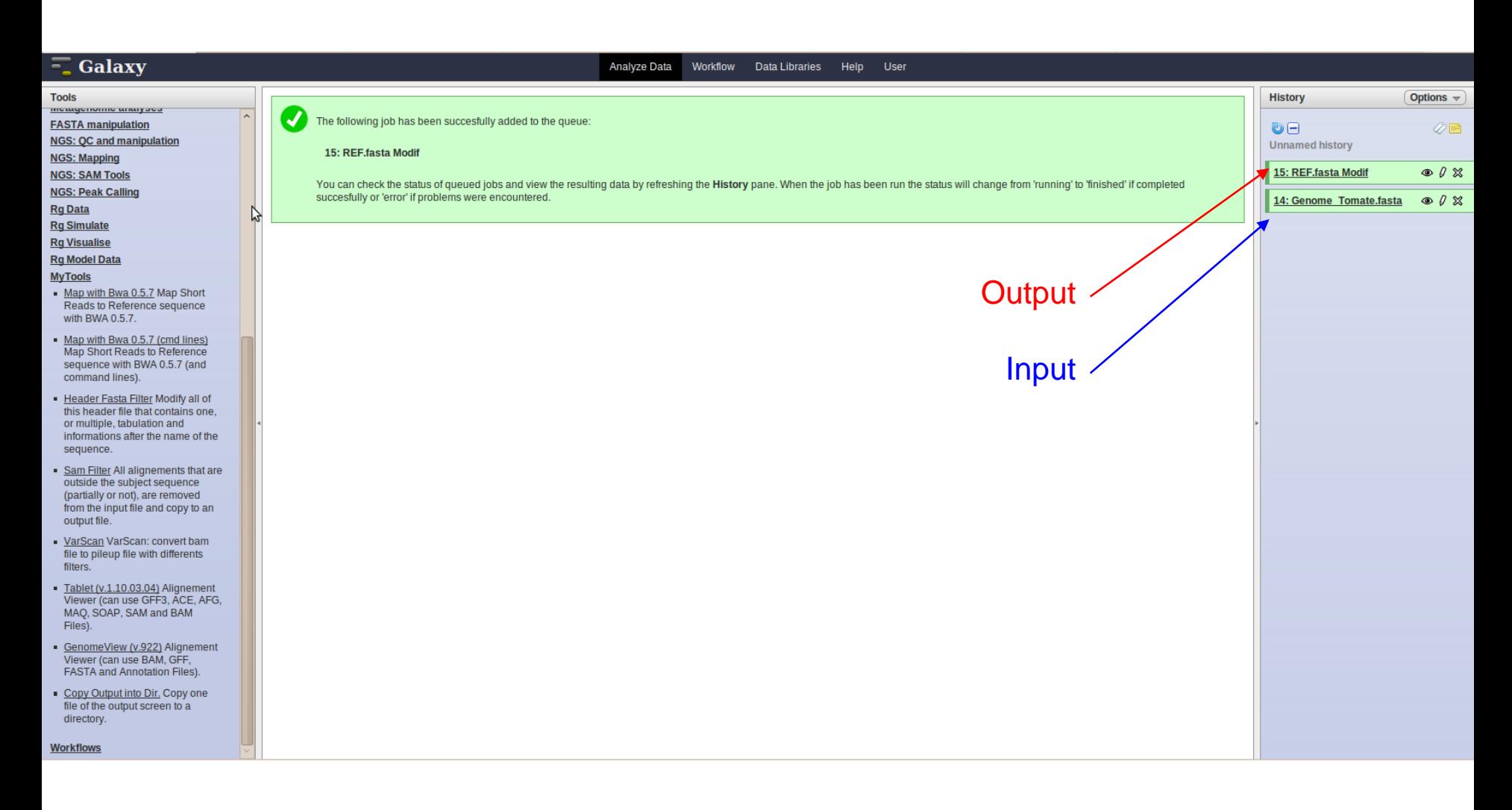

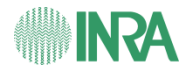

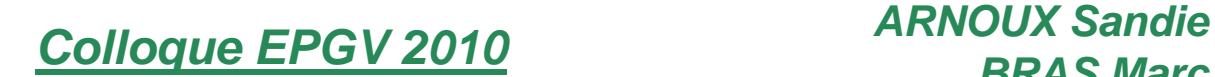

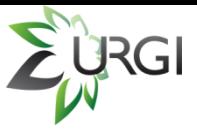

## **III.3. How to integrate a tool in Galaxy ?**

#### **We can easily integrate a new tool !!!**

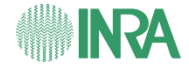

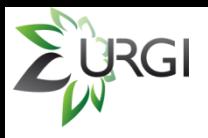

## **III.4. Our worklow for SNPs detection.**

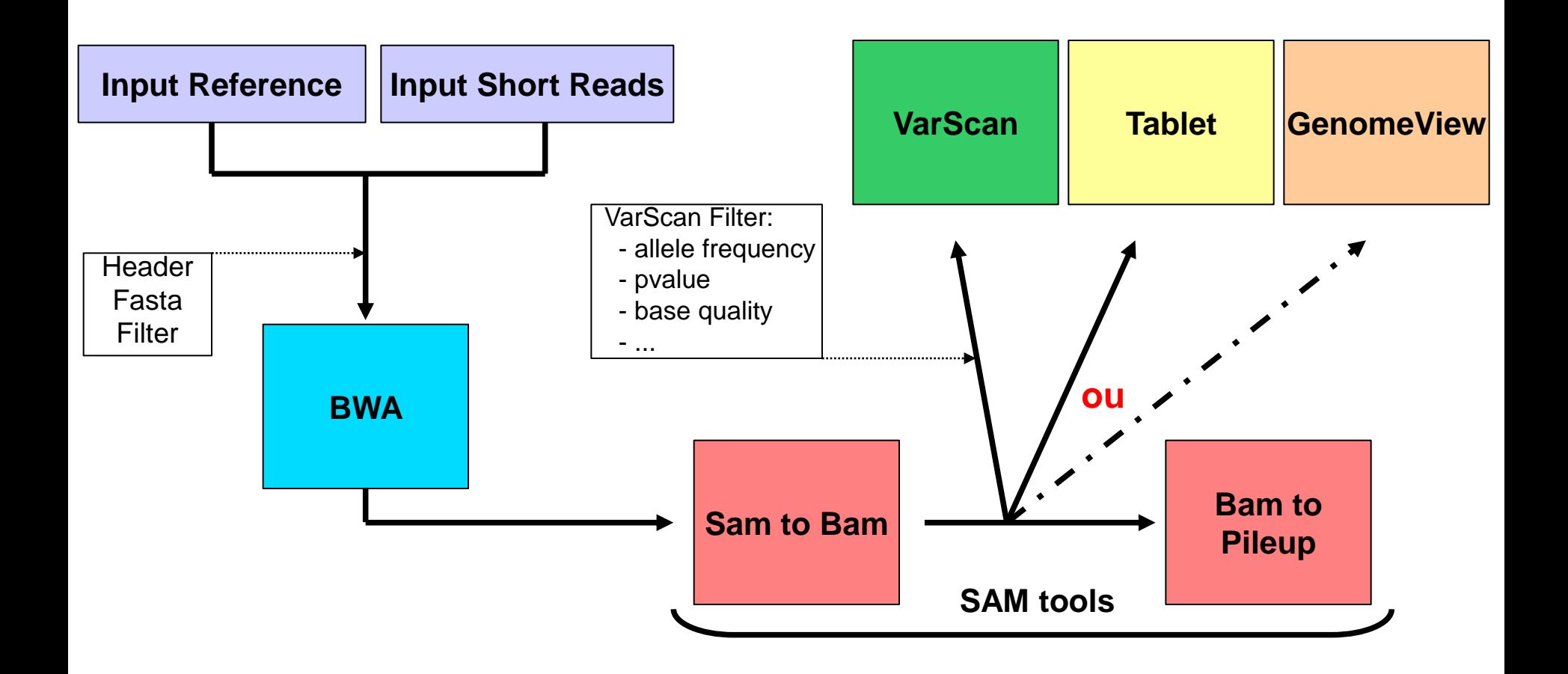

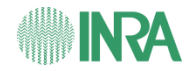

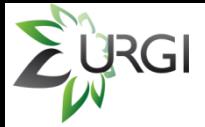

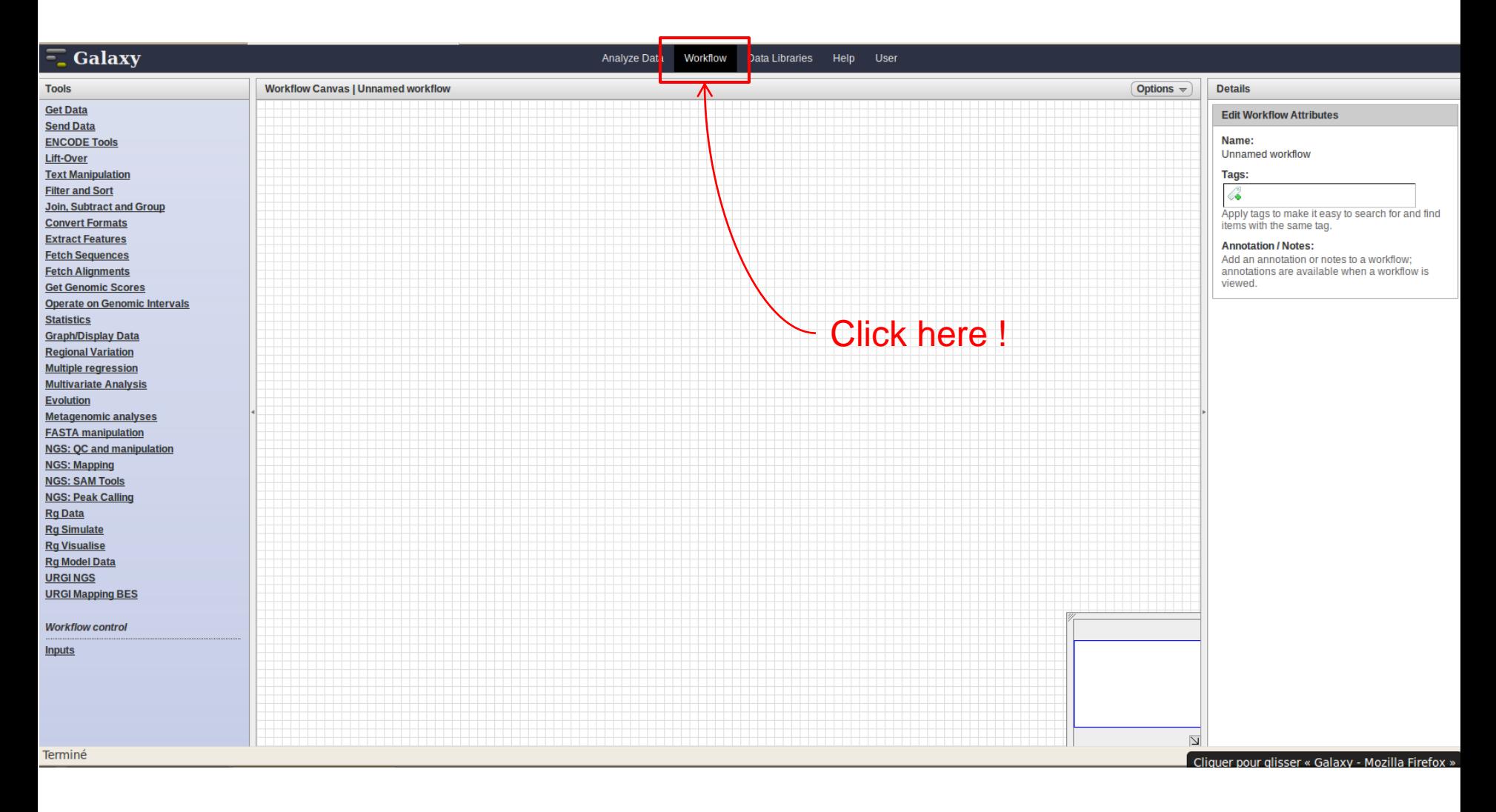

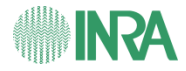

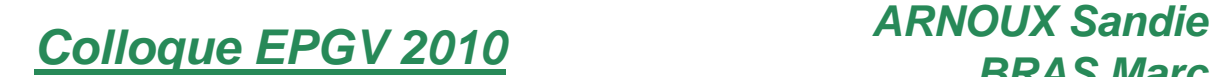

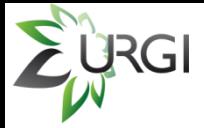

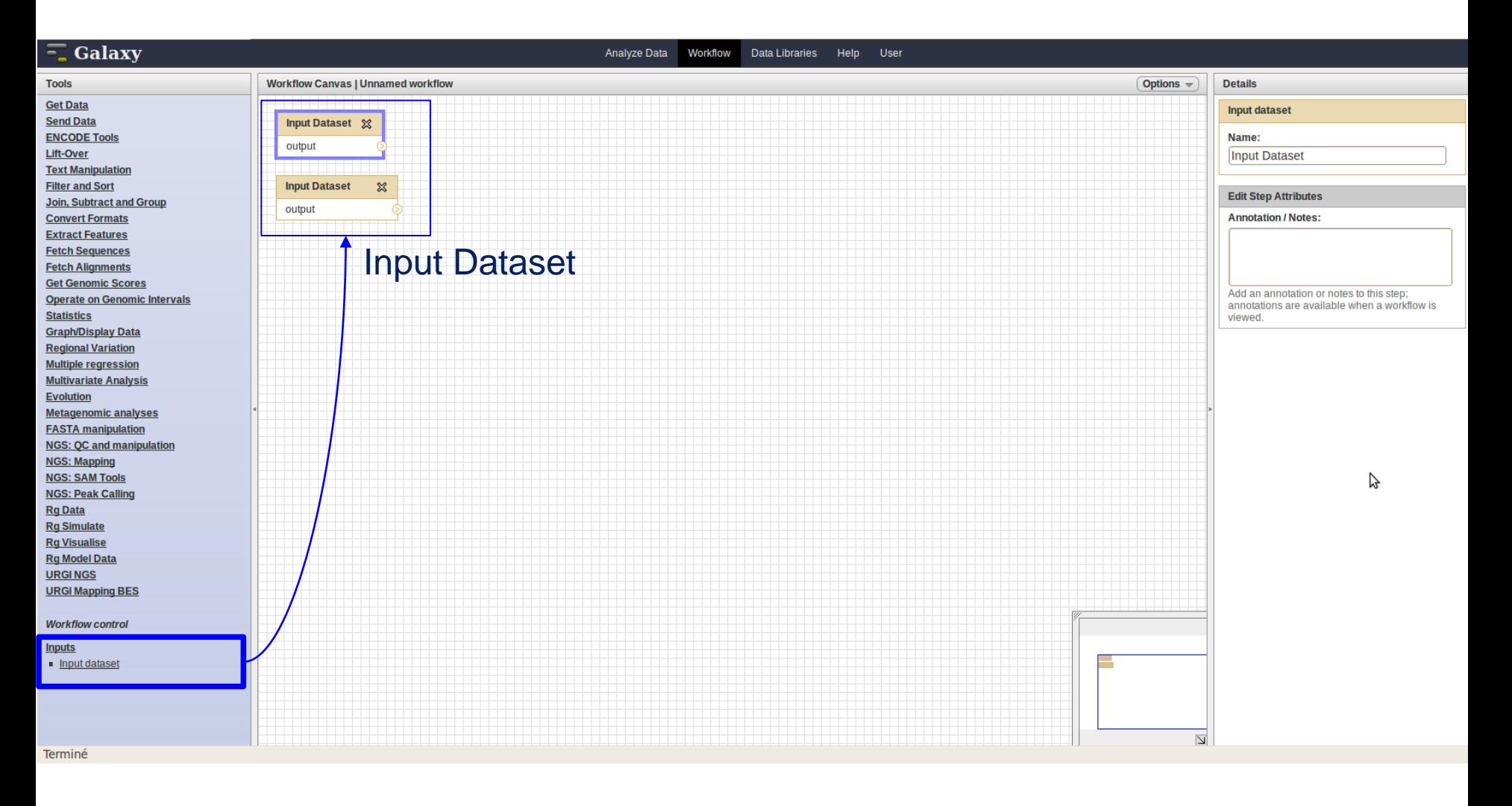

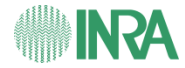

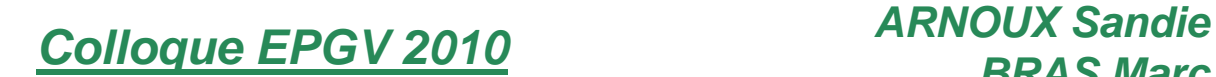

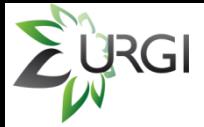

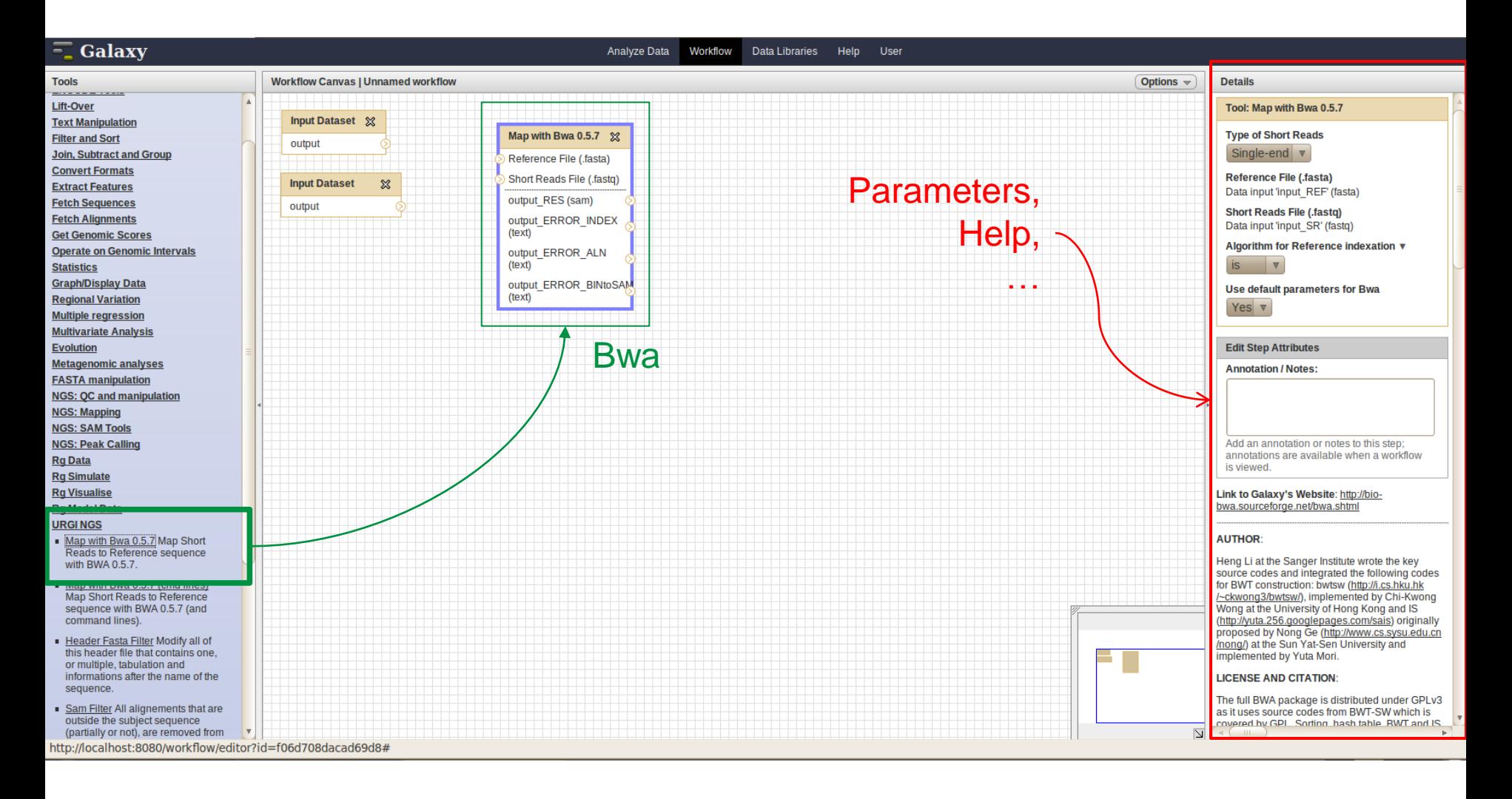

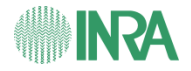

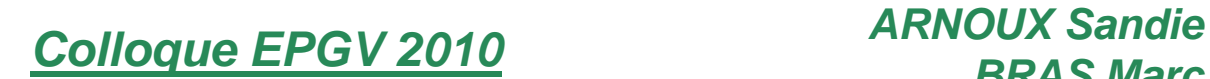

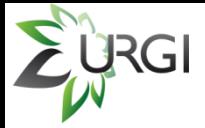

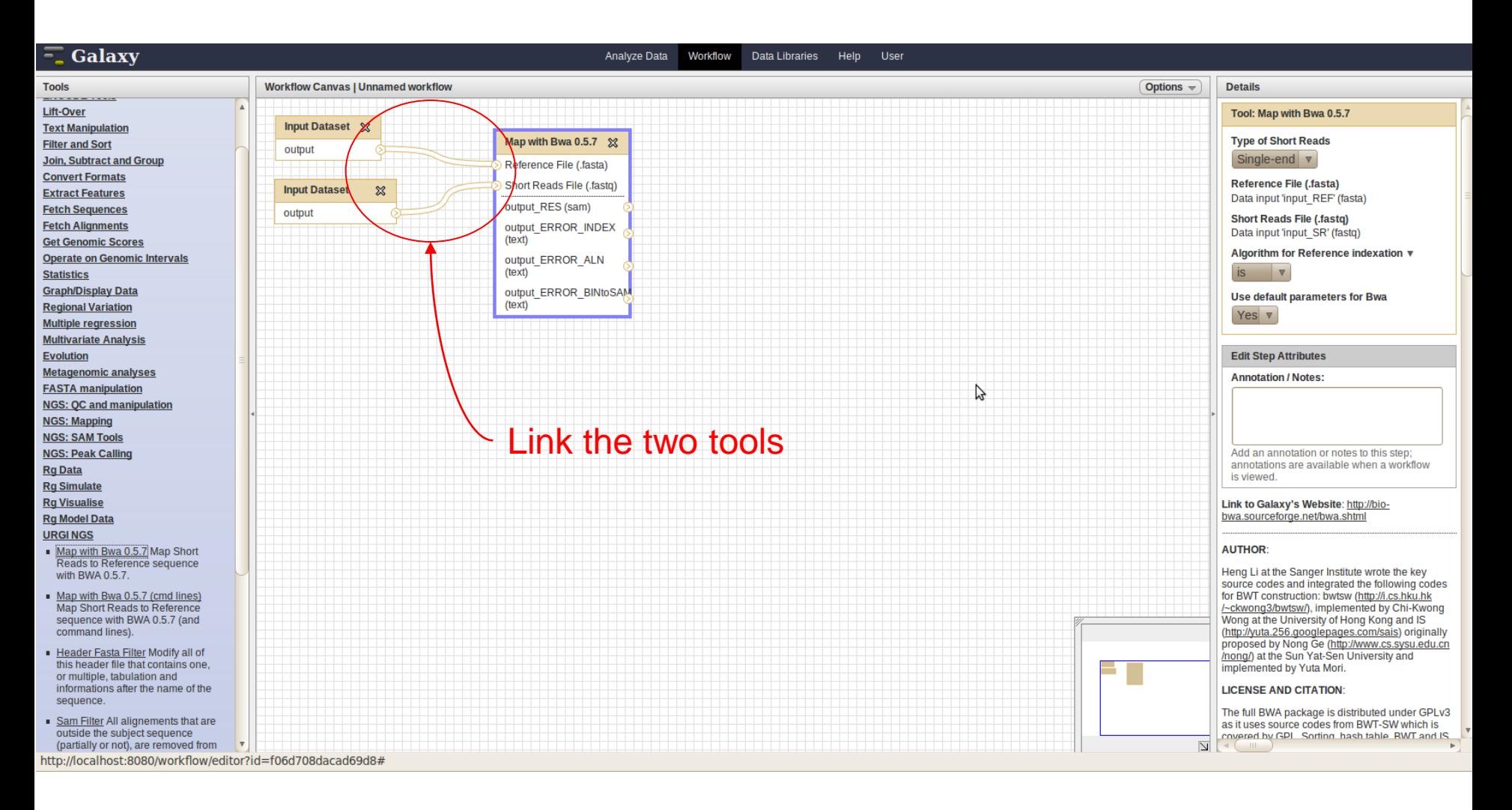

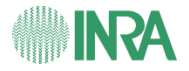

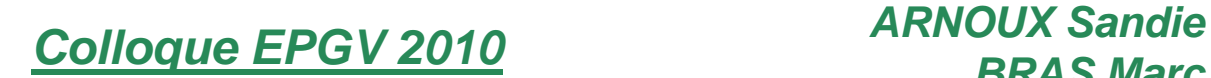

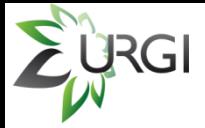

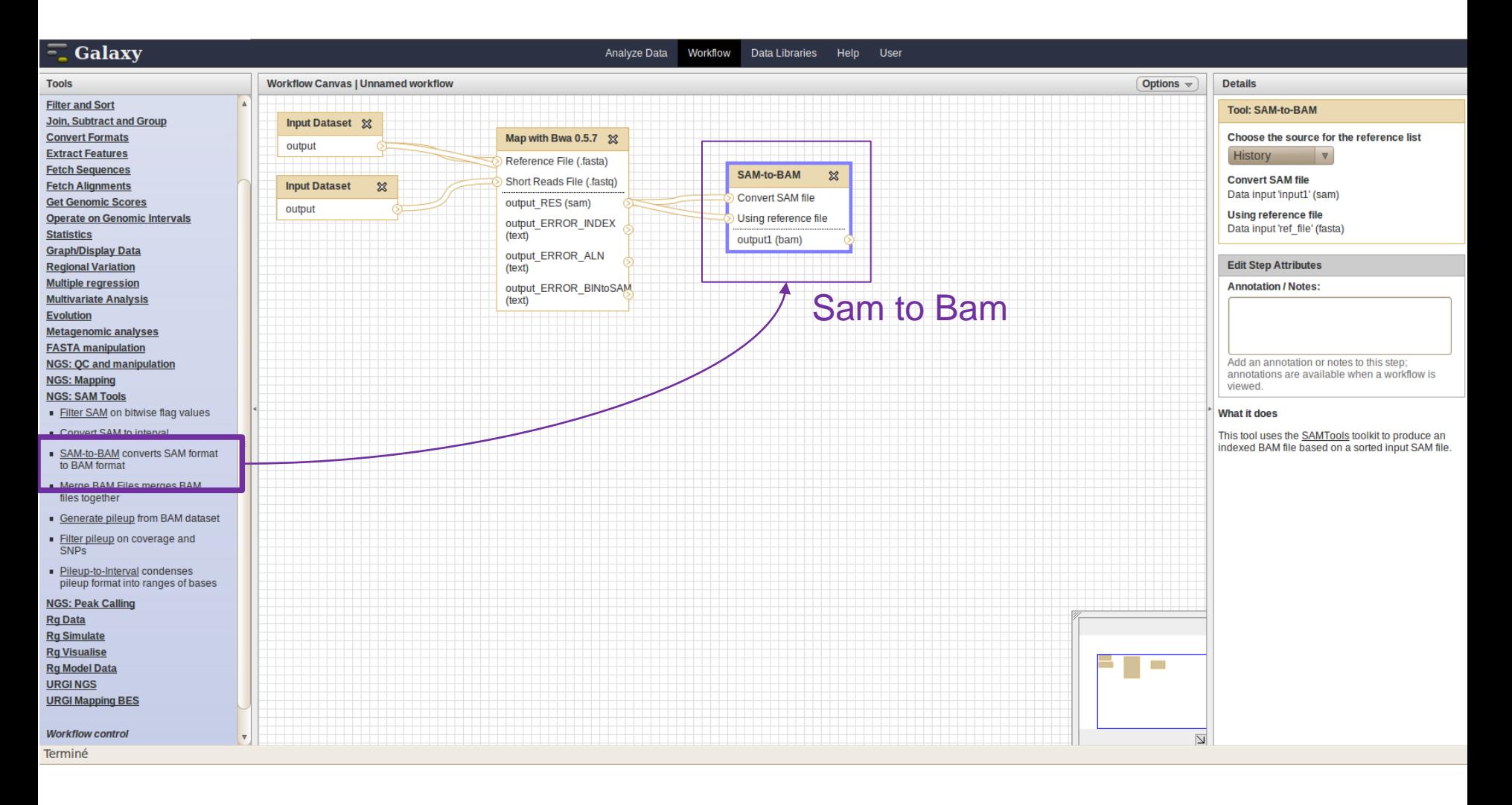

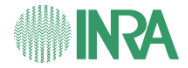

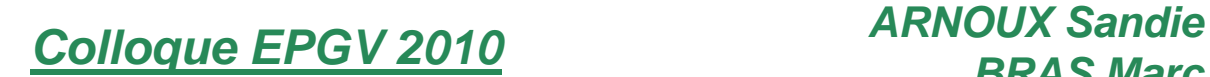

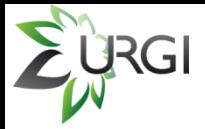

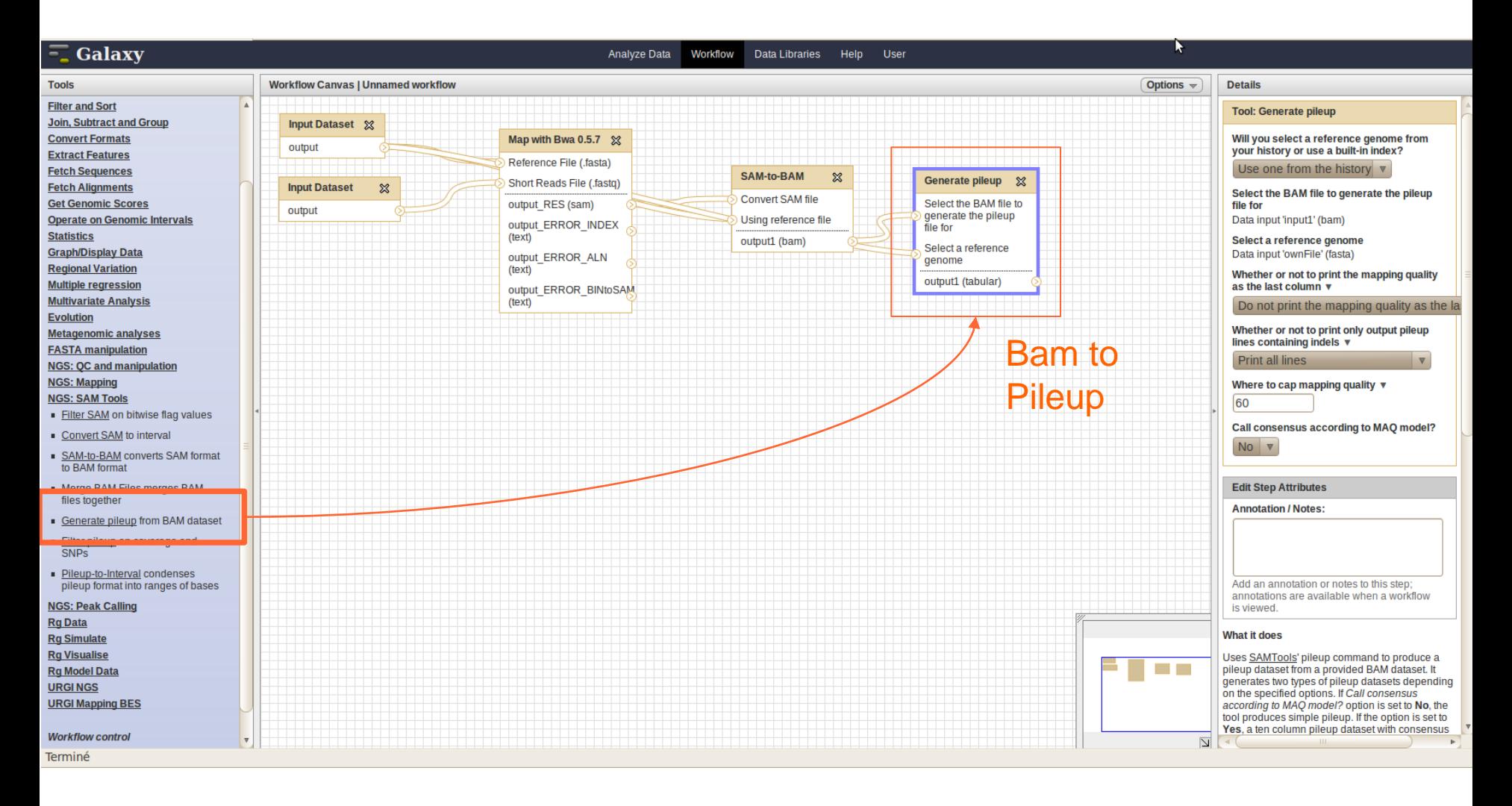

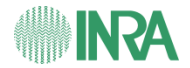

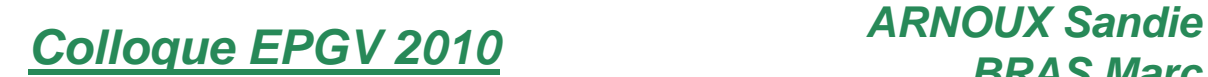

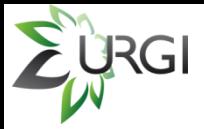

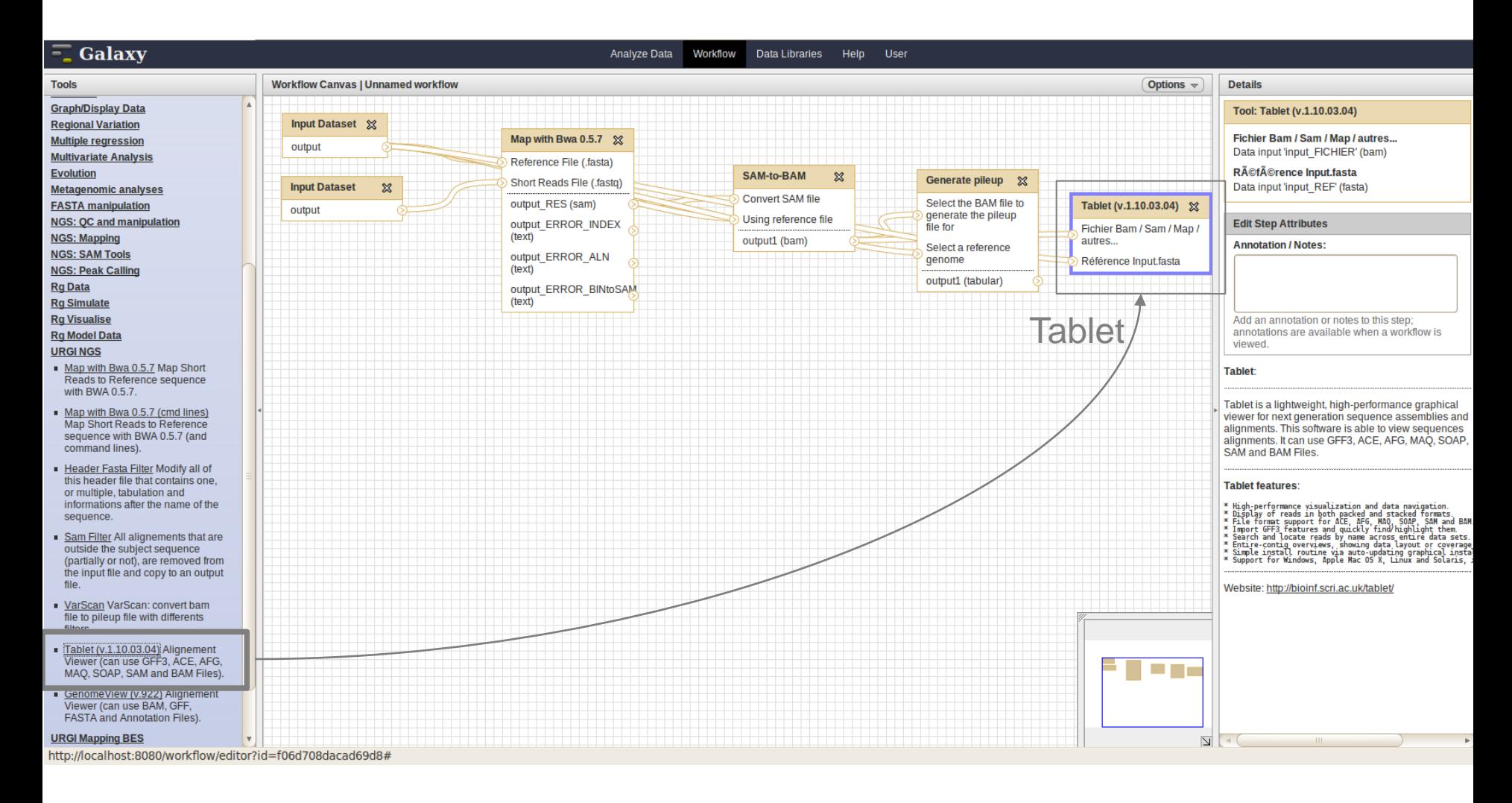

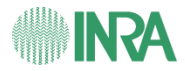

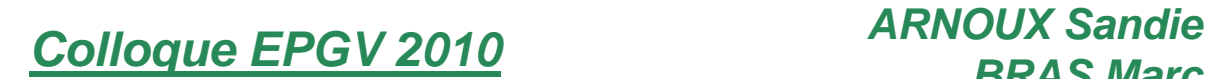

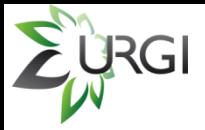

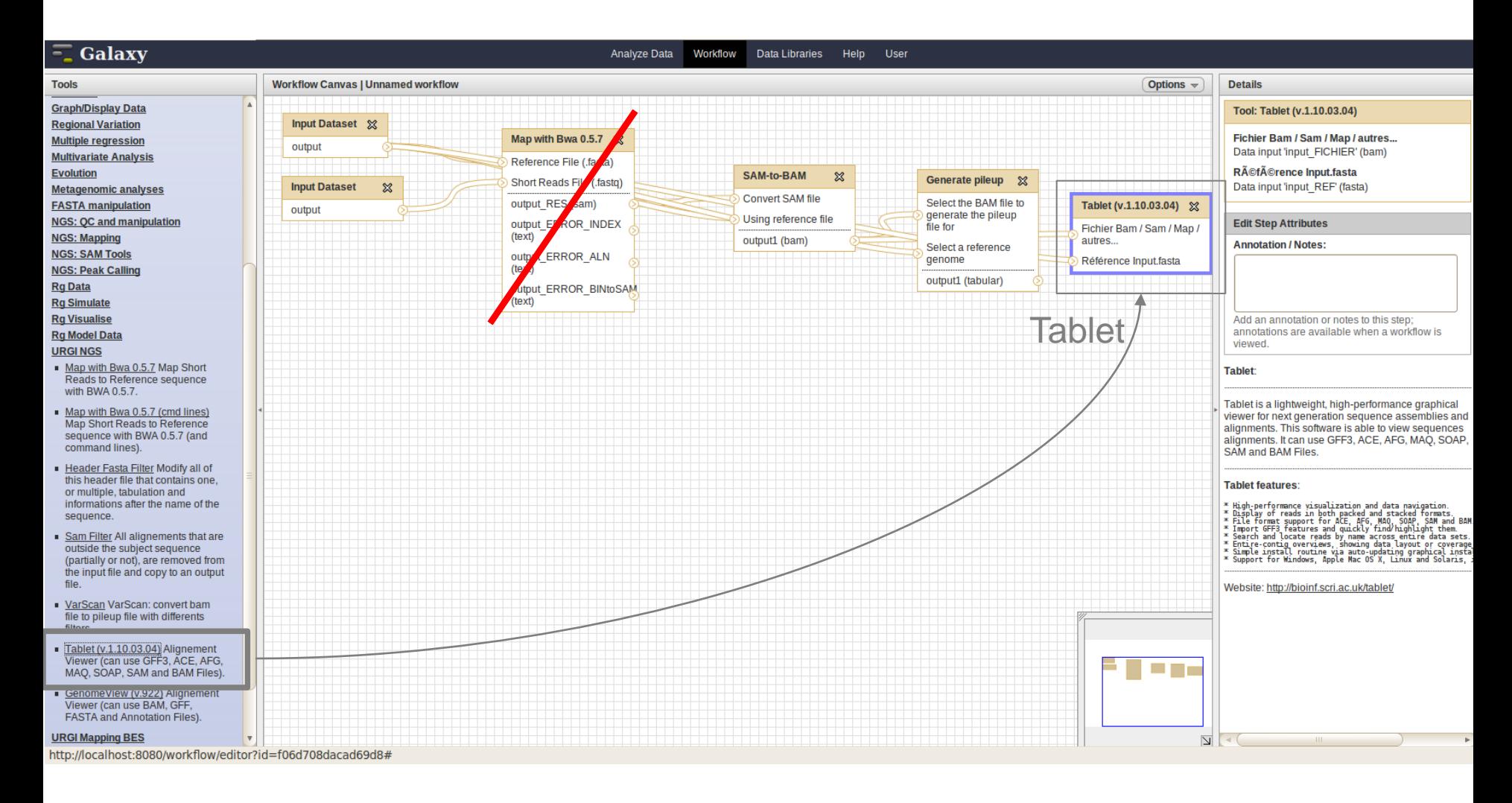

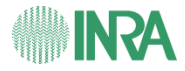

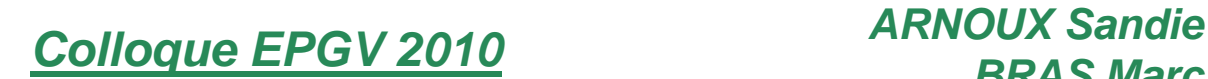

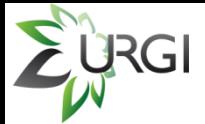

## **III.6. How to launch the workflow with Galaxy ?**

#### a. Choose the workflow from the list

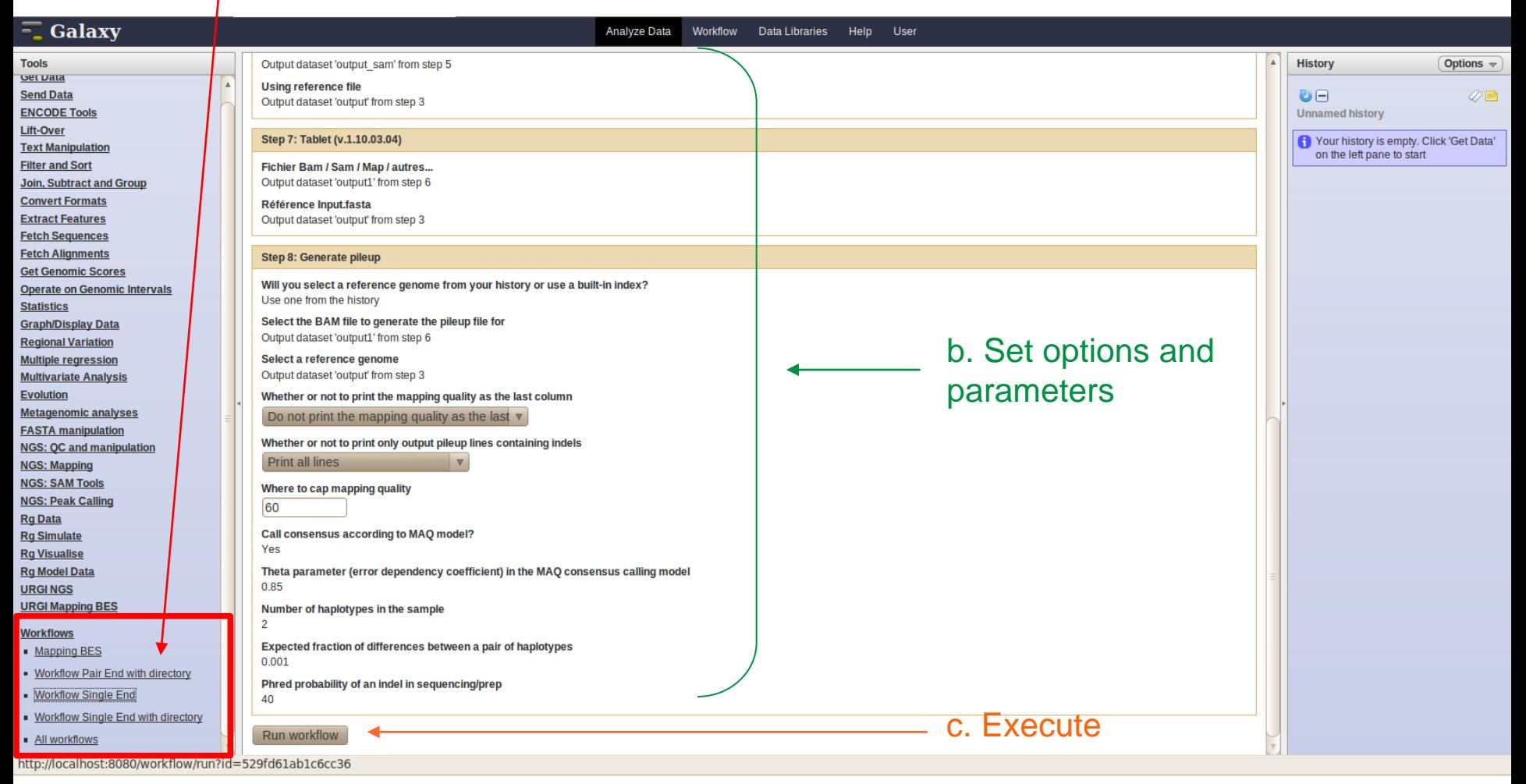

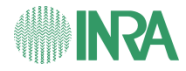

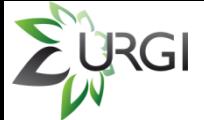

#### **III.6. How to launch the workflow with Galaxy ?**

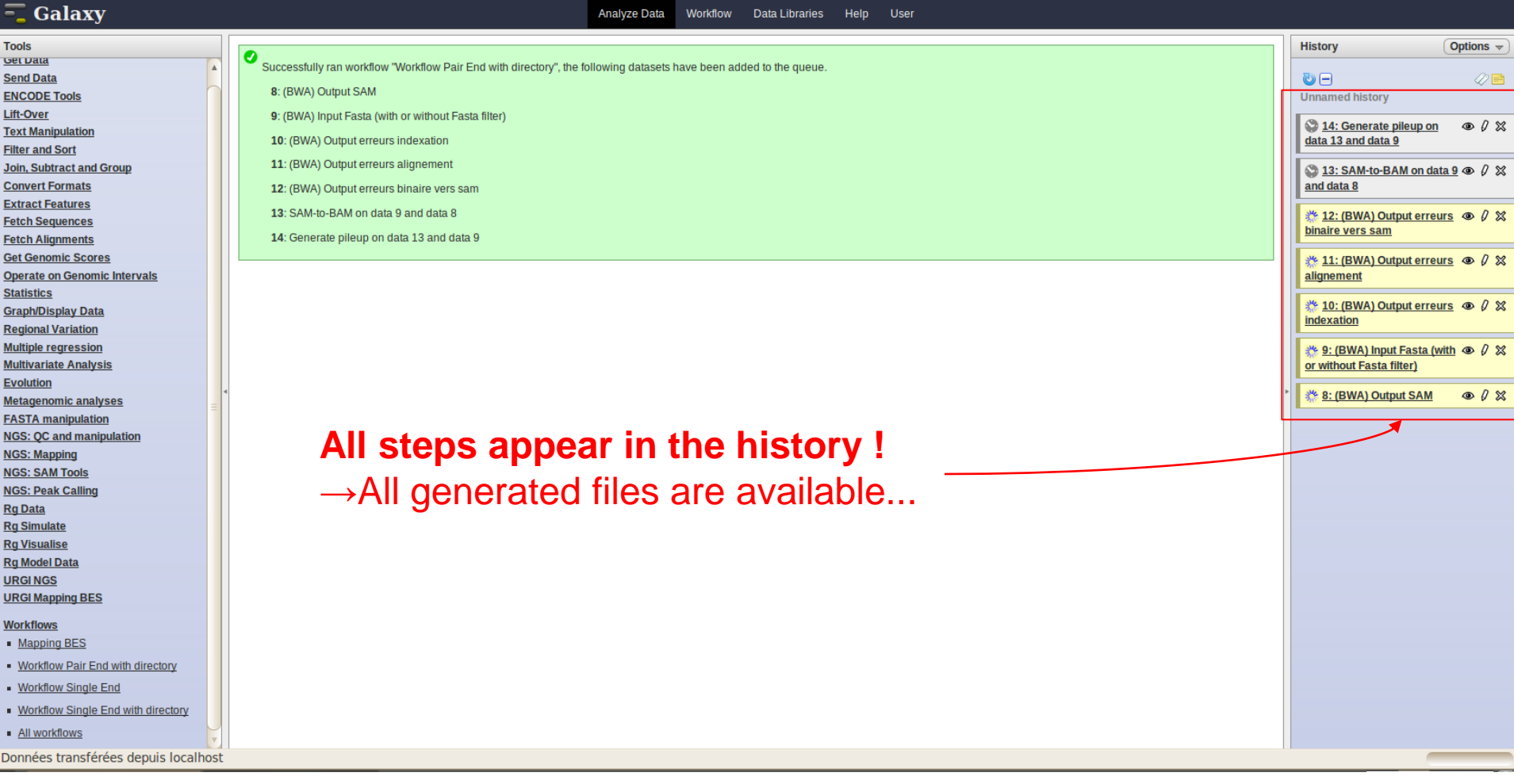

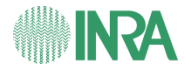

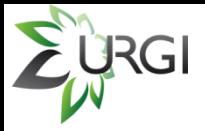

### **III.7. Results in Tablet**

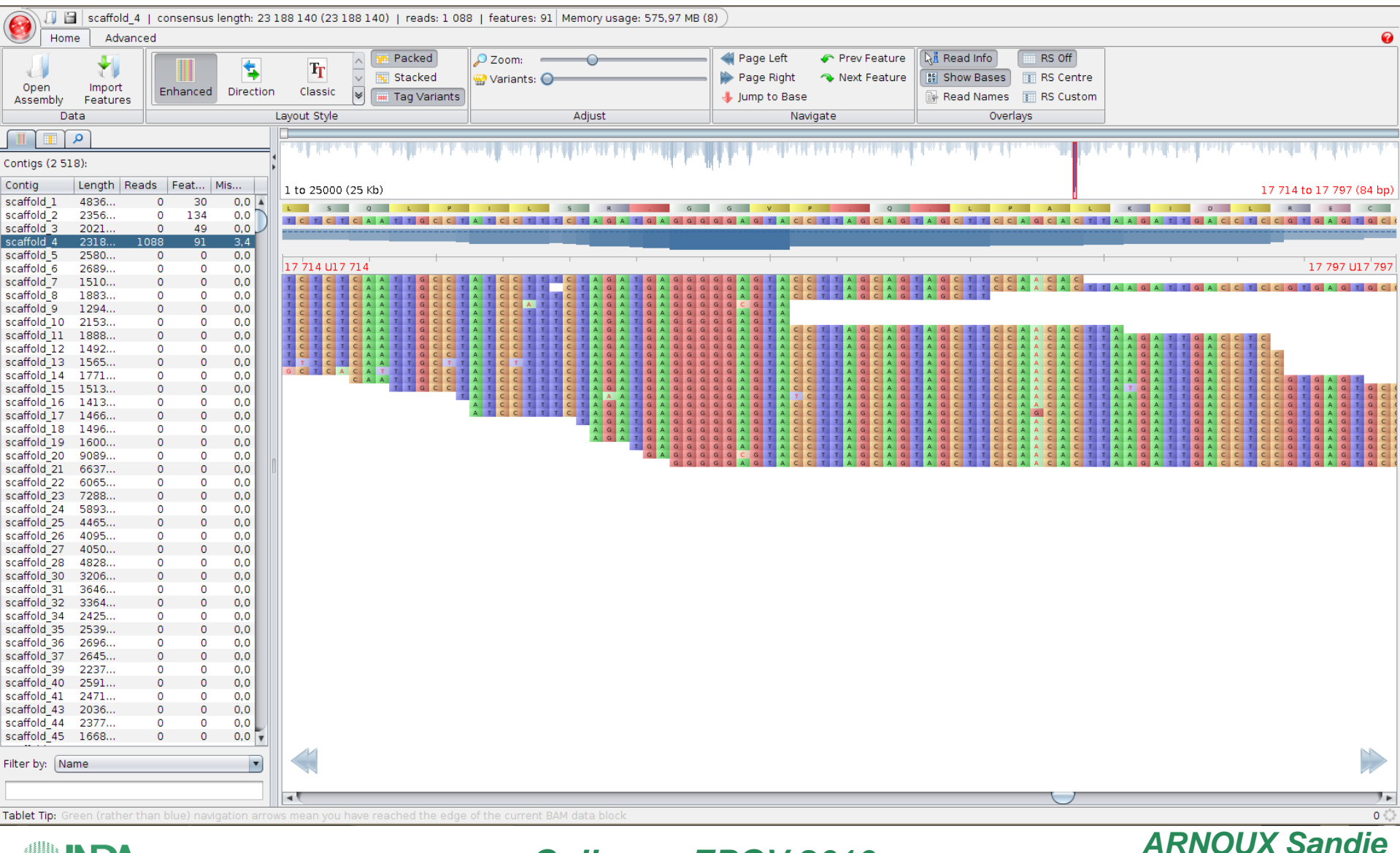

**Colloque EPGV 2010** 

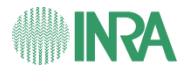

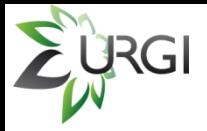

### **III.7. Results in Tablet**

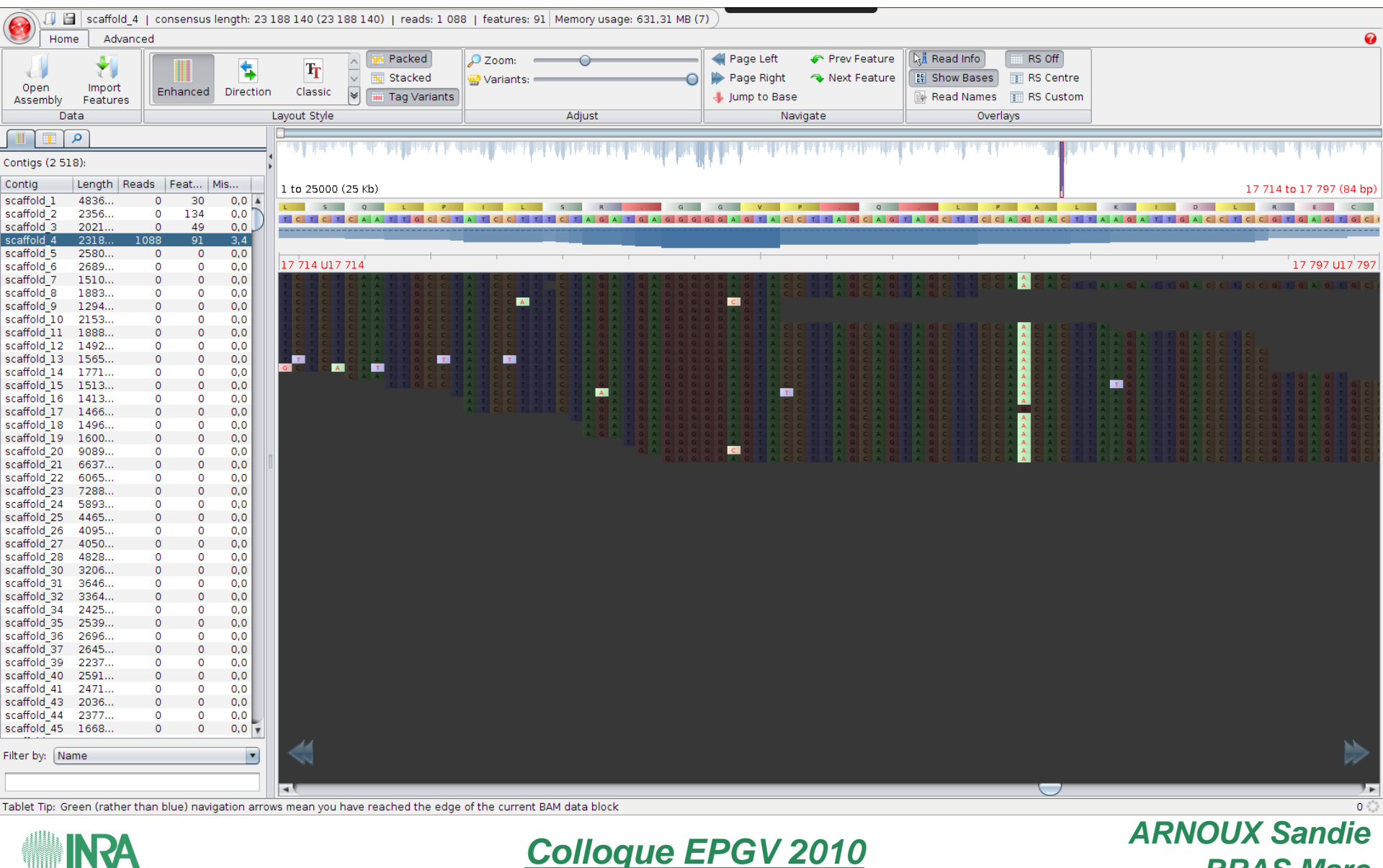

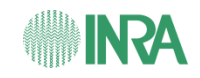

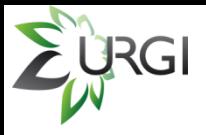

## **IV. Validation Process**

**1.** Tests on public data (NCBI → *A. thaliana* and *V. vinifera*).

**2.** Tests on data from *Tomato* (pair ends, 36 bps) and *Poplar* (pair ends, 70 bps) with comparison of EPGV and GAFL results (project PlanteReseq INRA).

**3.** Validation / modification of pipeline steps with the help of users.

**4.** Implementation and final validation of the pipeline with the ANR projects (GrapeReseq and Muscares).

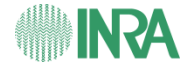

*Colloque EPGV 2010 ARNOUX Sandie*

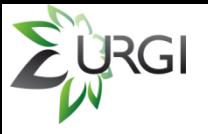

## **V. Outlook**

- Try other tools for mapping / SNPs calling (according to validation).
- Insert data into our databases:
	- $\rightarrow$  SNPs and Indels in GnpSNP GnpGenome
	- $\rightarrow$  Contigs and Clusters in GnpSeq
- Put the pipeline on our website !
	- $\rightarrow$  BWA Parallelization on our clusters.
- Visualization of results in Gbrowse.

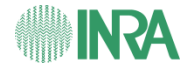

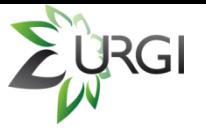

### V. Outlook

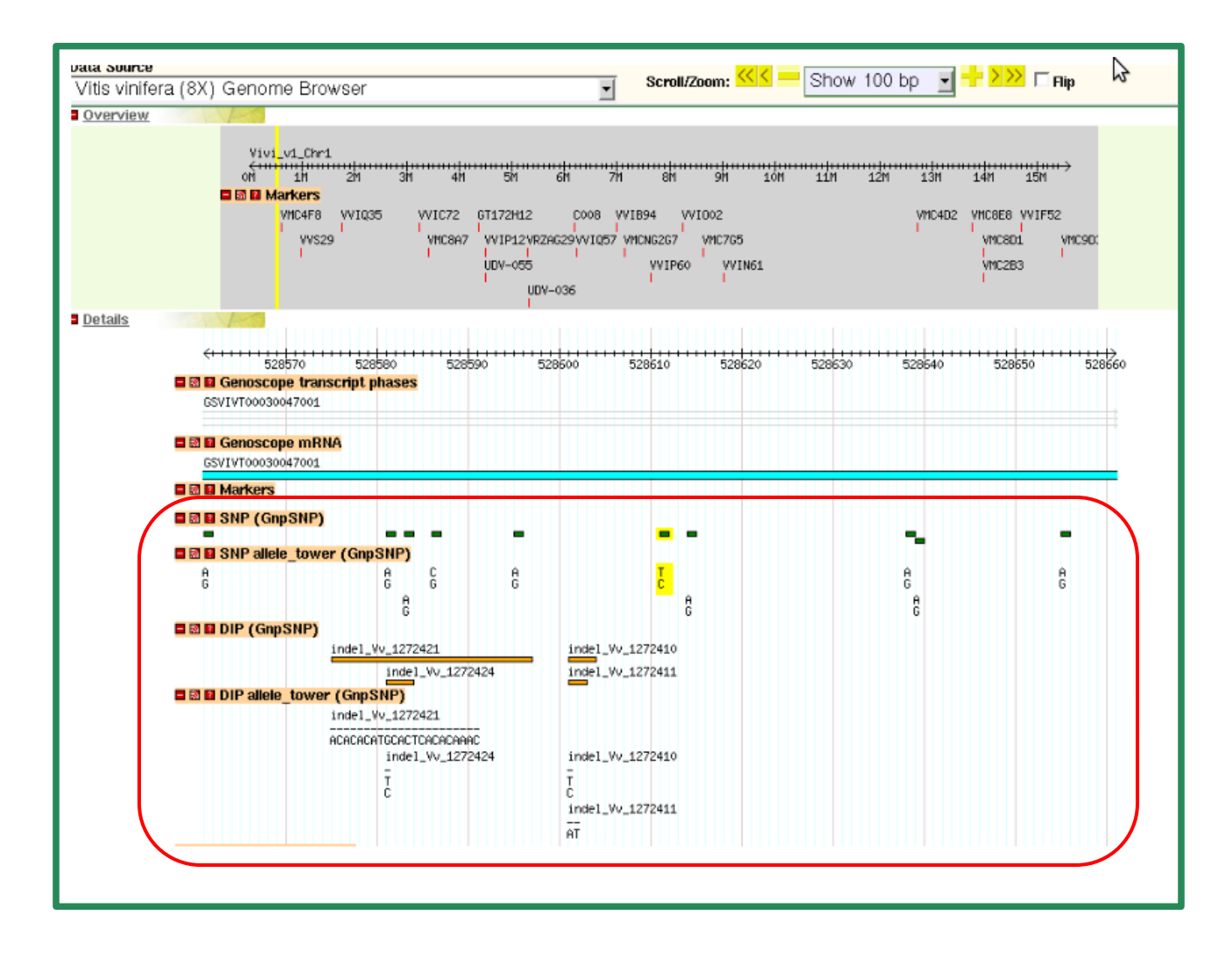

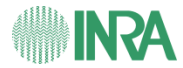

**Colloque EPGV 2010** 

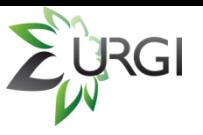

## **V. Outlook beyond SNP detection**

- Interoperability with the BioMart GnpIS URGI server.
	- → **http://urgi.versailles.inra.fr/gnpis/**
- Extension of the system with other tools and pipelines (IBISA 2010 ...).

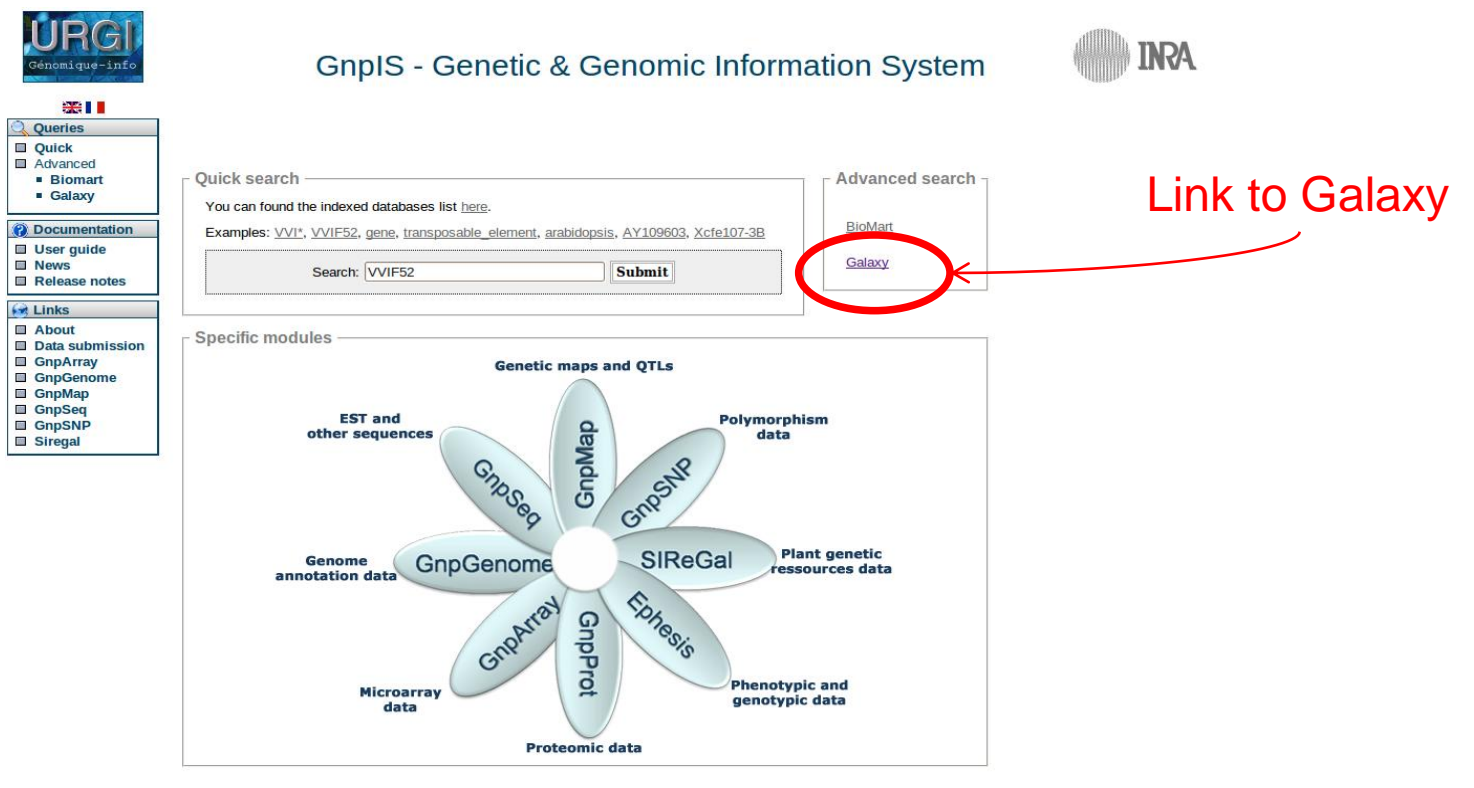

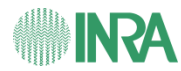

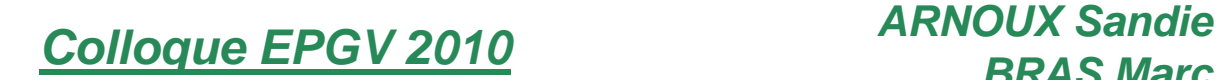

EURGI

# **Acknowledgement**

URGI Nathalie CHOISNE

**URGI** Sebastien REBOUX

**URGI** Nacer MOHELLIBI

URGI Delphine STEINBACH

URGI Hadi QUESNEVILLE

**URGI** Olivier INIZAN

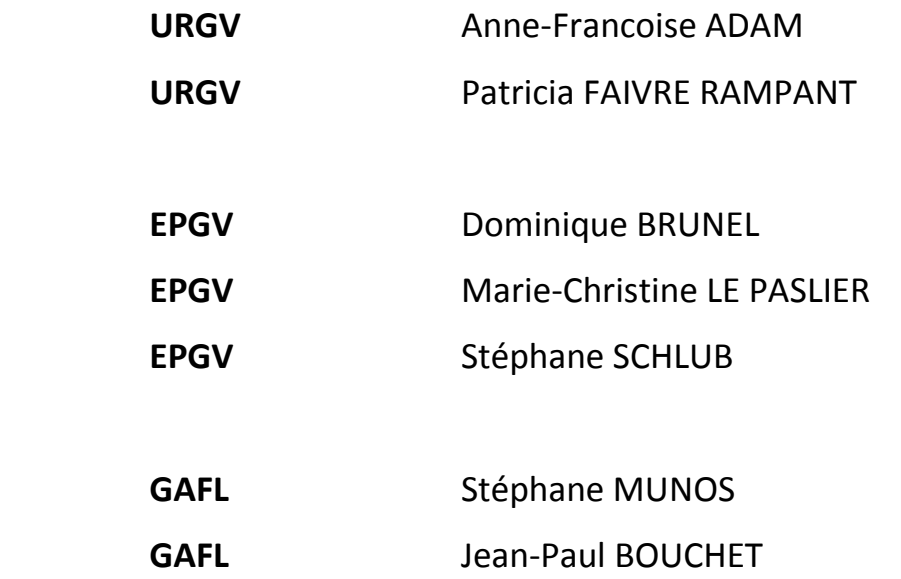

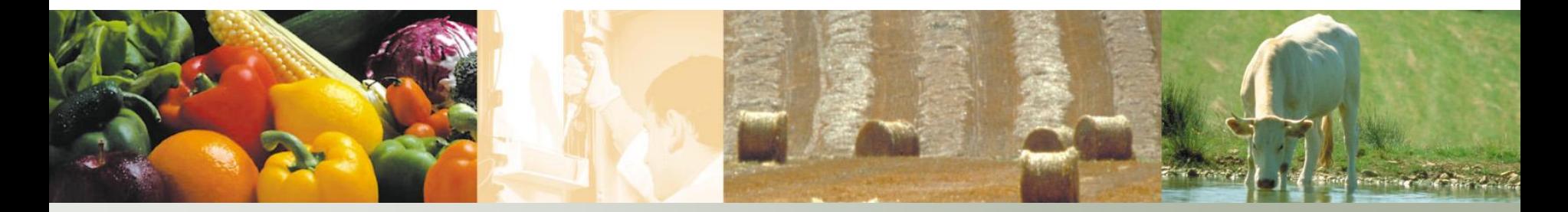

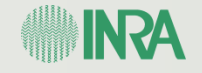